**UNIVERSIDADE TECNOLÓGICA FEDERAL DO PARANÁ CURSO SUPERIOR DE LICENCIATURA EM INFORMÁTICA** 

**RAFAEL ANGONESE POPIOLEK** 

# **DESENVOLVIMENTO DE UM JOGO EDUCACIONAL SOBRE SINALIZAÇÃO DE TRÂNSITO PARA ALUNOS DO 4º E 5º ANO DO ENSINO FUNDAMENTAL**

**TRABALHO DE CONCLUSÃO DE CURSO** 

**FRANCISCO BELTRÃO 2016** 

#### **RAFAEL ANGONESE POPIOLEK**

# **DESENVOLVIMENTO DE UM JOGO EDUCACIONAL SOBRE SINALIZAÇÃO DE TRÂNSITO PARA ALUNOS DO 4º E 5º ANO DO ENSINO FUNDAMENTAL**

Trabalho de Conclusão de Curso de graduação, apresentado à disciplina de Trabalho de Conclusão de Curso, do Curso Superior de Licenciatura em Informática, da Universidade Tecnológica Federal do Paraná, Câmpus Francisco Beltrão, como requisito parcial para obtenção do título de Licenciado.

Orientador: Prof. Gustavo Yuji Sato

Co-orientador: Renato Hallal

### **FRANCISCO BELTRÃO 2016**

## RAFAEL ANGONESE POPIOLEK

# **DESENVOLVIMENTO DE UM JOGO EDUCACIONAL SOBRE SINALIZAÇÃO DE TRÂNSITO PARA ALUNOS DO 4º E 5º ANO DO ENSINO FUNDAMENTAL**

Trabalho de Conclusão de Curso, apresentado a Universidade Tecnológica Federal – Campus Francisco Beltrão, como parte das exigências para a obtenção do título de Licenciado em Informática.

UTFPR-FB, 20 de Junho de 2016.

BANCA EXAMINADORA

\_\_\_\_\_\_\_\_\_\_\_\_\_\_\_\_\_\_\_\_\_\_\_\_\_\_\_\_\_\_\_\_\_\_\_\_\_\_\_\_ Prof. Gustavo Yuji Sato (Orientador) Mestre em Ciência da Computação

Profª. Priscila Meier de Andrade Tribeck (Convidado) Mestre em Ensino de Ciência e Tecnologia

\_\_\_\_\_\_\_\_\_\_\_\_\_\_\_\_\_\_\_\_\_\_\_\_\_\_\_\_\_\_\_\_\_\_\_\_\_\_\_\_

\_\_\_\_\_\_\_\_\_\_\_\_\_\_\_\_\_\_\_\_\_\_\_\_\_\_\_\_\_\_\_\_\_\_\_\_\_\_\_\_ Prof. Francisco A. F. Reinaldo (Presidente da Banca) Doutor em Engenharia Electrotécnica e de Computadores

"A Folha de Aprovação assinada encontra-se na Coordenação do Curso".

## **AGRADECIMENTOS**

À Universidade Tecnológica Federal do Paraná – UTFPR Câmpus Francisco Beltrão, pelo conhecimento que me foi proporcionado.

A todos os meus professores, pela nobre e generosa missão de ensinar.

Ao professor Gustavo Yuji Sato, pelo conhecimento, ajuda, e orientação.

O segredo do sucesso é a constância do propósito.

**Benjamin Disraeli**

### **RESUMO**

POPIOLEK, Rafael Angonese. Desenvolvimento de um jogo educacional sobre educação de trânsito para alunos do 4º e 5º ano do ensino fundamental. 2016. 51 f. Monografia (Trabalho de Conclusão de Curso) - Curso Superior de Licenciatura em Informática, Universidade Tecnológica Federal do Paraná, Câmpus Francisco Beltrão. Francisco Beltrão, 2016.

O alto índice de acidentes de trânsito no Brasil, envolvendo e muitas vezes vitimando crianças, é muito preocupante. Visando orientar e consequentemente diminuir o número de acidentes, através do fornecimento de informações sobre a sinalização de trânsito para crianças do quarto e quinto ano do ensino fundamental, em cuja faixa-etária encontram-se os maiores índices de acidentes, principalmente atropelamentos, foi desenvolvido um jogo educacional utilizando a ferramenta *Scratch*, onde foram abordados as mais comuns e importantes sinalizações de trânsito para a realidade de uma criança com idade aproximada entre 9 e 11 anos. A atividade desenvolvida foi dividida em uma parte explicativa, uma com jogo de perguntas e respostas sobre o que foi visto na primeira fase, e uma terceira parte que serve de exemplo para introduzir as crianças na programação com *Scratch*.

**Palavras-chave**: Educação de trânsito. Educação infantil. Jogos educacionais.

## **ABSTRACT**

POPIOLEK, Rafael Angonese. Development of an educational game about traffic education for students 4st and 5th grade of elementary school. 2016. 51 f. Monografia (Trabalho de Conclusão de Curso) - Curso Superior de Licenciatura em Informática, Universidade Tecnológica Federal do Paraná, Câmpus Francisco Beltrão. Francisco Beltrão, 2016.

The high rate of traffic accidents in Brazil, involving and often victimizing children, is very worrying. Aiming to guide and consequently reduce the number of accidents, by providing information on the traffic signs for the fourth child and fifth grade of elementary school, in which age group are the highest rates of accidents, especially road kill, was developed an educational game using Scratch tool, which were discussed the most common and important traffic signals for the reality of a child with age between 9 and 11 years. The developed activity was divided into an explanatory part, a game with questions and answers about what was seen in the first phase, and a third party that serves as an example to introduce children to programming with Scratch.

**Keywords**: Traffic education. Child education. Educational games.

# **LISTA DE FIGURAS**

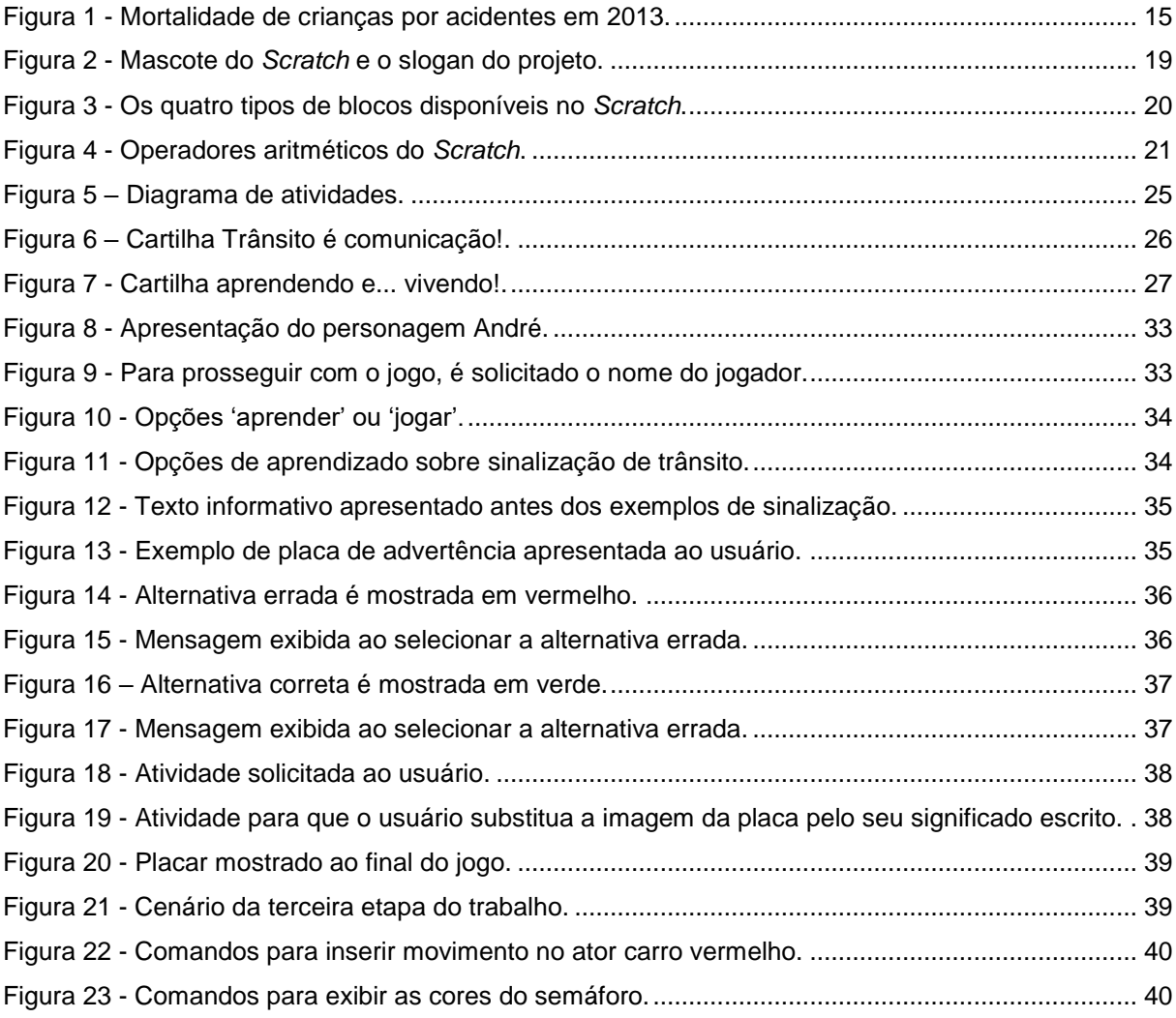

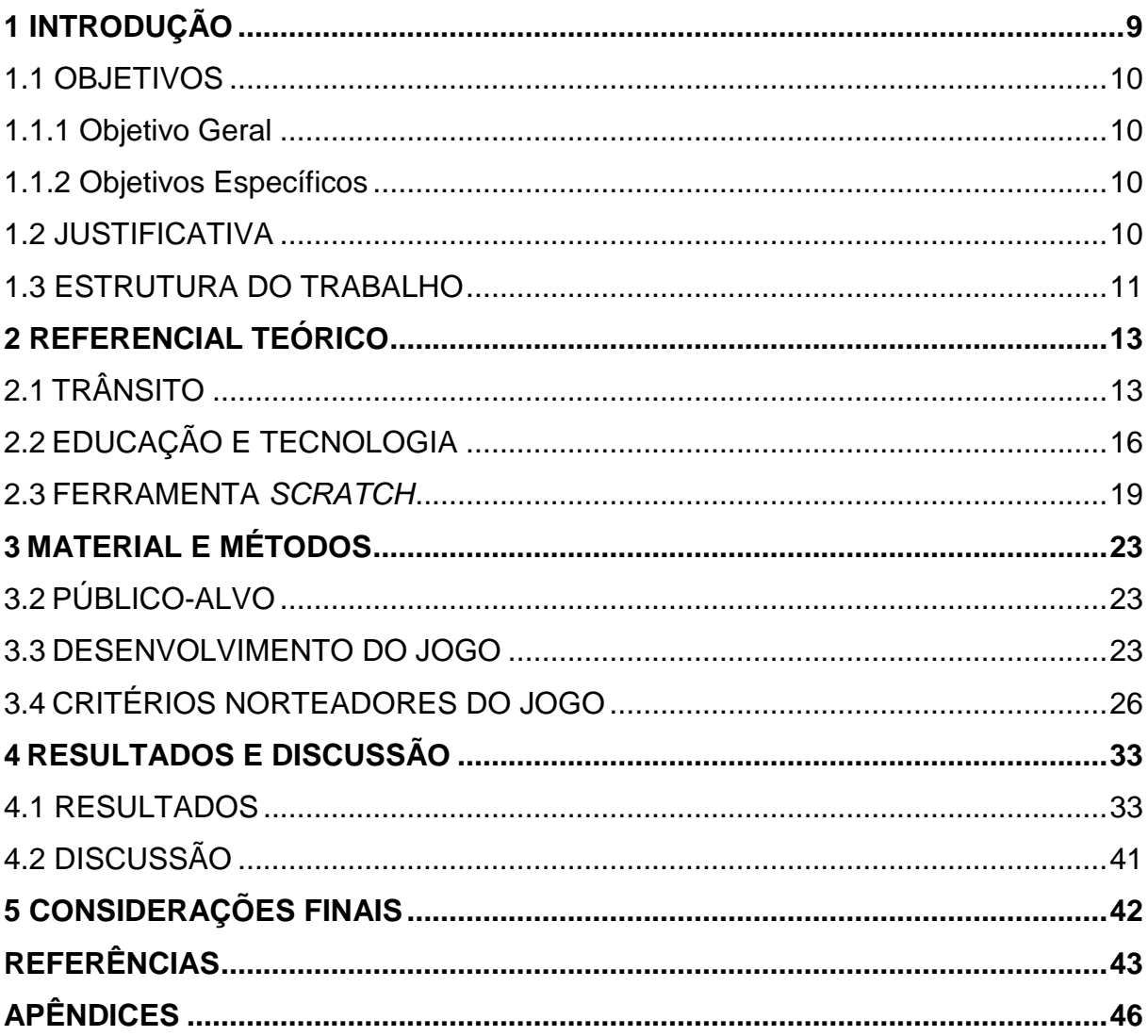

# **SUMÁRIO**

### <span id="page-9-0"></span>**1 INTRODUÇÃO**

O trânsito brasileiro é um dos mais violentos do mundo. Diariamente são feitas diversas vítimas, sendo muitas delas crianças, devido principalmente a atropelamentos, e comumente durante o trajeto casa-escola. Devido à rotina geralmente atribulada dos pais, as crianças precisam passar a enfrentar sozinhas o trânsito desde pequenas, e quanto menos instruídas para tal, mostram-se mais vulneráveis a acidentes.

Estes altos índices de acidentes que ocorrem no Brasil também provocam imensos gastos com saúde pública, impedindo que estes valores sejam investidos em outras áreas prioritárias, além de causar muito sofrimento às famílias dos acidentados.

Por isso, ações no sentido de diminuir a ocorrência de acidentes são necessárias, e o uso de jogos educacionais mostra-se um importante ferramenta, pois podem proporcionar o entendimento de uma maneira mais fácil e ágil pela criança, tendo em vista que os pequenos têm tido contato cada vez mais cedo com as mídias digitais.

Para o desenvolvimento do jogo, foi empregada a ferramenta *Scratch*, que se utiliza de uma interface gráfica para a programação, sendo ideal para criação de animações e jogos interativos de maneira fácil e eficiente. Quanto ao conteúdo abordado, o jogo baseou-se no Código de Trânsito Brasileiro, com foco específico na sinalização tanto vertical quanto horizontal.

O jogo conta com três etapas distintas: uma de aprendizado sobre sinalização de trânsito, outra de jogo, com atividades de perguntas e respostas, onde o usuário é convidado a testar o aprendizado da sinalização mostrada na primeira fase. Ao final, é indicado o placar de erros e acertos, também sendo possível refazer as atividades quantas vezes desejar para melhor fixação das informações. A terceira etapa do trabalho consiste no desenvolvimento de uma simulação simples sobre uma situação no trânsito, que serve de exemplo para o usuário realizar sua própria programação utilizando a ferramenta *Scratch*.

#### <span id="page-10-0"></span>1.1 OBJETIVOS

#### <span id="page-10-1"></span>1.1.1 Objetivo Geral

Desenvolver uma ferramenta sobre educação no trânsito, para alunos do 4º e 5º ano do Ensino Fundamental.

#### <span id="page-10-2"></span>1.1.2 Objetivos Específicos

- Identificar as principais causas de morte de crianças no trânsito.
- Pesquisar materiais didáticos voltados à educação de trânsito para crianças.
- Organizar atividades didáticas visando à redução do número de acidentes de trânsito envolvendo crianças.
- Desenvolver jogo de perguntas e respostas sobre educação de trânsito para crianças.
- Planejar atividade visando a aprendizagem da programação com *Scratch* para crianças.

#### <span id="page-10-3"></span>1.2 JUSTIFICATIVA

O estilo atual de vida não permite que os pais acompanhem os filhos em tarefas simples do dia a dia de uma criança no trânsito, como ir para o colégio e sair para brincar na casa dos amigos. Também devido à falta de tempo, muitas vezes as orientações sobre os perigos e cuidados no trânsito acabam não recebendo a devida importância pelos pais, o que tende a contribuir para o aumento do número de acidentes envolvendo crianças. Os acidentes de trânsito anualmente veem causando ferimentos e também a morte de inúmeras crianças no Brasil.

Tendo em vista que é preferível a precaução em relação à mitigação, deve-se atuar na prevenção aos acidentes, o que consequentemente reduz os gastos hospitalares, as perdas materiais, e o sofrimento dos familiares.

Os acidentes de trânsito envolvendo crianças mostram-se um problema muito grave para a população brasileira. Costumeiramente, até os 11 anos, a criança está a bordo do veículo acidentado, sendo que, a partir dos 5 anos, também cresce o índice de atropelamentos, dos quais uma grande proporção ocorrem no trajeto casaescola (FARIA; BRAGA, 1999). Amaral *et* al (2009) fala da necessidade da existência de ações preventivas visando uma melhor qualidade de vida para a população infantil. Por isto, determinou-se que o público-alvo do jogo a ser desenvolvido, serão os alunos que estejam cursando entre o 4º e 5º ano do ensino fundamental, o que corresponde a estudantes com idade aproximada de 9 a 11 anos, pois considera-se que já saibam ler e escrever, e também relacionar-se com as mídias digitais.

Quando escolheu-se atuar diretamente com as crianças, levou-se em consideração que elas geralmente demonstram interesse pelas novidades, facilitando o processo de ensino e aprendizagem e a fixação do conteúdo. No entanto, para isto devem ser escolhidas atividades lúdicas e estimulantes, que despertam o prazer e o divertimento em aprender. Os pequenos também atuam como agentes disseminadores de conhecimentos, pois espontaneamente comentam os assuntos aprendidos com as pessoas mais próximas, e acabam difundindo as informações adquiridas. Ao instigar as pessoas desde pequenas, acredita-se que possam levar sempre consigo as noções aprendidas, permitindo que o conhecimento adquirido possa fazer parte de suas concepções.

Para desenvolver o trabalho voltado para crianças, optou-se pela ferramenta *Scratch*, devido à sua linguagem simples, que permite que elas tenham contato com a programação, e possam iniciar o desenvolvimento de projetos.

#### <span id="page-11-0"></span>1.3 ESTRUTURA DO TRABALHO

Nesta seção será apresentada uma visão geral sobre o trabalho e seu desenvolvimento.

No referencial teórico, serão abordadas as colocações de diversos autores e órgãos pertinentes acerca das três subdivisões do tema do trabalho: o trânsito, a relação educação/tecnologia e a ferramenta *Scratch*.

Sobre a sinalização de trânsito, foram utilizadas informações fornecidas pelos órgãos que contabilizam as estatísticas em um contexto histórico, bem como citações de autores que possuem conhecimento da área, que em geral, tratam-se de artigos científicos publicados em revistas de medicina e enfermagem.

Sobre a relação entre educação e tecnologia, foram abordados comentários de autores acerca da importância e vantagens das tecnologias no processo de ensino e aprendizagem, além dos cuidados a se tomar para que o projeto atenda às expectativa de seu público-alvo.

A seção sobre a ferramenta *Scratch* cita informações retiradas do próprio site do programa e também de cartilhas explicativas e faz uma explicação abrangente sobre as funcionalidades da plataforma e a forma de programar.

Em seguida, na seção 'material e métodos', é informado o público-alvo ao qual se destina o trabalho, e também qual o planejamento utilizado para seu desenvolvimento (mostrado através do diagrama), incluindo os critérios que nortearam a confecção do material.

Em seguida, é mostrado o resultado do trabalho desenvolvido, com imagens tanto da parte explicativa para aprendizado do aluno, como da parte do jogo, com simulações de erros e acertos das perguntas. Também é mostrado um sequencial da programação no *Scratch*, que serve como base para as crianças iniciarem sua própria programação.

Na sequência, é realizada uma discussão acerca dos pontos a se observar durante a execução do material, e também a respeito das dificuldades observadas na ferramenta *Scratch*.

Em seguida são abordadas as considerações finais acerca do desenvolvimento e aplicação do trabalho desenvolvido, além de sugestões para estudos futuros relacionados.

Por fim, são apresentadas as referências utilizadas para a confecção de toda a parte teórica, e também aquelas que nortearam a elaboração da parte prática do trabalho.

#### <span id="page-13-0"></span>**2 REFERENCIAL TEÓRICO**

Neste capítulo serão abordados três assuntos que fundamentam o trabalho, que são: o trânsito, a relação entre educação e tecnologia e a ferramenta *Scratch*.

### <span id="page-13-1"></span>2.1 TRÂNSITO

Desde a ampla utilização de veículos automotores, o trânsito vem ceifando a vida de inúmeras pessoas, podendo ser considerado como o problema de saúde pública que mais cresce no Brasil e no mundo (SILVA; SILVA; LIMA, 2015). Cerca de 10% das mortes anuais no mundo ocorrem devido à traumatismos, o que corresponde a 5,8 milhões de pessoas, sendo um quarto destes devido à acidentes de trânsito (Organización Mundial de la Salud, 2010). Além das vítimas fatais, o trânsito também resulta em inúmeros acidentados com sequelas e incapacidades totais ou parciais (MALTA et al, 2016), bem como custos sociais, ambientais, psicológicos e financeiros (SANTOS, 2013).

A taxa de mortalidade no trânsito brasileiro é a 5ª maior no mundo, ficando atrás apenas da Índia, China, Estados Unidos e Rússia (Projeto vida no trânsito: portaria 3023/2011, 2012). Somente no ano de 2013, 42.291 brasileiros perderam a vida em acidentes de trânsito. Para o atendimento às vitimas, também são gastos muitos recursos dos cofres públicos. Informações do Ministério da saúde dão conta de que, apenas em 2013, foram computados R\$ 231.469.333,13 em recursos do Sistema Único de Saúde para o atendimento às 170.805 internações resultantes deste tipo de ocorrência.

Tendo em vista o elevado número de acidentes e mortes no trânsito brasileiro, foram criadas políticas para o enfrentamento do problema e para a promoção da cultura da paz no trânsito, tais como o Código de Trânsito Brasileiro em 1998, a Política Nacional de Redução da Morbimortalidade por acidentes e Violências em 2001, o Projeto de Redução da Morbimortalidade por Acidentes de Trânsito – Mobilizando a Sociedade e Provendo a Saúde em 2002, a Rede Nacional de Núcleos de Prevenção de Violências e Promoção da Saúde em 2004, e a Política Nacional de Promoção da Saúde em 2006 (Projeto vida no trânsito: portaria 3023/2011, 2012).

Muitas das vítimas são crianças em idade escolar, que pertencem a um dos grupos mais vulneráveis à violência desencadeada por motoristas inescrupulosos que agem irresponsavelmente nas ruas do país, colocando em risco a sua vida e a dos outros. Segundo estatísticas da ONG Criança Segura (2012), os acidentes de trânsito foram responsáveis por 39,9% dos óbitos de crianças brasileiras até 14 anos.

Segundo Daros (2006), as crianças até 10 anos de idade ainda não estão com o campo de visão totalmente desenvolvido para medir com segurança a distância e a velocidade de um veículo em aproximação, não localizam sons tão bem como um adulto, além disso, têm dificuldade de entender a terminologia usada no trânsito, impedindo a correta interpretação da sinalização. Por isto, recomenda que crianças menores de 10 anos não trafeguem sozinhas em locais de transito intenso e veloz.

As campanhas de conscientização e educação para o trânsito parecem surtir pouco ou nenhum efeito com os adultos, por isso é importante ensinar, orientar e educar as crianças a ter cuidado e obedecer às regras do trânsito, e com isso preservar as suas vidas e a saúde. Os pequenos demonstram estarem mais abertos a adquirir novos conhecimentos, bem como disseminá-los entre as pessoas de seu círculo de relacionamento.

A figura 1 mostra a situação da violência e das mortes no trânsito do Brasil e a quantidade de crianças vítimas durante o ano de 2013. Esses dados foram organizados pela ONG Criança Segura do Ministério da Saúde.

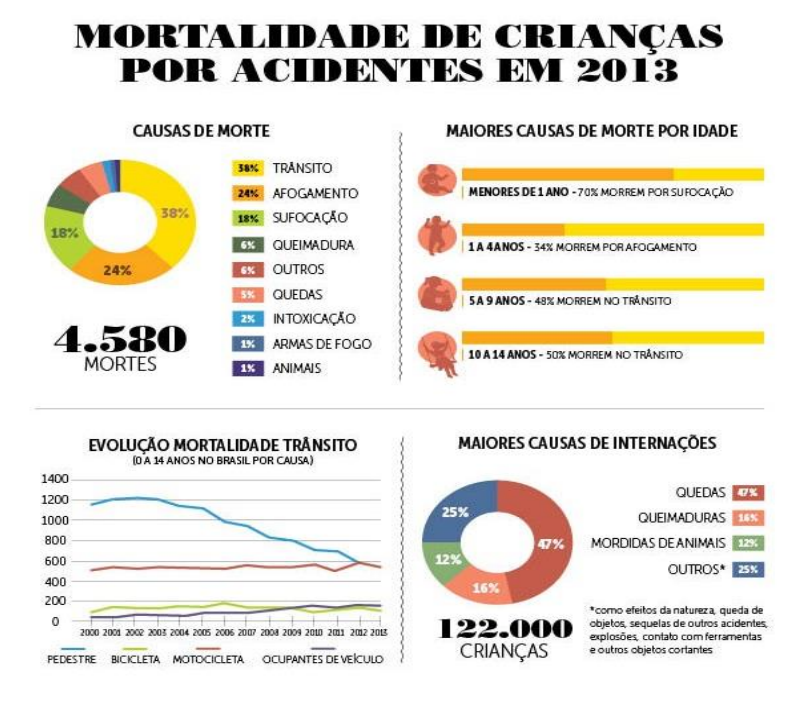

**Figura 1 - Mortalidade de crianças por acidentes em 2013. Fonte: Malacarne (2015).**

<span id="page-15-0"></span>O gráfico mostra que 38% das causas de morte infanto-juvenil são causadas pelo trânsito, e que entre os jovens com idade de 10 e 14 anos, este valor chega a 50%. Verifica-se que há uma crescente diminuição das mortes por atropelamento. Gabriela de Freitas, coordenadora nacional da ONG Criança Segura afirma que esta mudança ocorre, pois

> o atropelamento sempre foi o maior vilão dentre os acidentes de trânsito que envolviam os pequenos, mas quando estudamos a evolução dos dados dos últimos 13 anos, notamos uma grande queda dos atropelamentos, que não necessariamente tem a ver com maior conscientização de segurança viária, mas muito mais com a mudança no estilo de vida e incentivo para uso do carro. Por outro lado, as mortes que envolvem um veículo, como carro ou motocicleta, estão crescendo (CZERWONKA, 2015).

Percebe-se que os pedestres são os mais vulneráveis aos acidentes de trânsito, e que ainda uma grande parcela das crianças e jovens vai para a escola a pé. Por isto, optou-se por abordar a sinalização de trânsito no desenvolvimento do trabalho, considerando que a falta de conhecimento e entendimento da mesma vem a causar grande parte dos acidentes envolvendo crianças, em especial atropelamentos.

Em algumas escolas, verifica-se a existência de algumas ações de conscientização no trânsito. Como no caso da escola Dr. Eduardo Virmond Suplicy de Francisco Beltrão-PR, que tem como parceiros e conta com o apoio de órgãos como o Detran e Polícia Rodoviária Militar do Paraná.

O entendimento da sinalização de trânsito por parte das crianças pode fazer com que sejam evitados diversos acidentes e tragédias envolvendo-as. Também considera-se que a criança levará por toda sua vida os conhecimentos importantes adquiridos na infância, vindo a tornar-se adultos mais responsáveis no trânsito.

## <span id="page-16-0"></span>2.2 EDUCAÇÃO E TECNOLOGIA

Para que se faça um trabalho educativo nas escolas, é importante que se busque meios alternativos e dinâmicos que chamem a atenção para o que se quer ensinar. O docente tem uma grande variedade de opções metodológicas para trabalhar com os alunos presencial e virtualmente, e também de avaliá-los, cabendo a ele encontrar a forma mais adequada de associar as diversas opções de tecnologias e procedimentos metodológicos, "mas também é importante que amplie, que aprenda a dominar as formas de comunicação interpessoal/grupal e as de comunicação audiovisual/telemática" (MORAN, 2000, p. 2). O uso das tecnologias digitais é interessante, e é nesse contexto que os jogos didáticos se tornam ferramentas importantes para o ensino e a aprendizagem (SAVI; ULBRICHT, 2008).

A aplicação dos jogos na educação para o trânsito pode se tornar um aliado da sociedade, favorecendo e facilitando o aprendizado. Os alunos passam a compreender os conteúdos apresentados de forma dinâmica e produtiva.

> A utilização do jogo potencializa a exploração e a construção do conhecimento, por contar com a motivação interna, típica do lúdico, mas o trabalho pedagógico requer a oferta de estímulos externos e a influência de parceiros bem como a sistematização de conceitos em outras situações que não jogos (KISHIMOTO, 1994, p.37-38).

#### Para Botelho (2004, p.12), os jogos podem ser aplicados

[...] para treinamento de habilidades operacionais, conscientização e reforço motivacional, desenvolvimento de *insight* e percepção, treinamento em comunicação e cooperação, integração e aplicação prática de conceitos aprendidos e até mesmo *assessment* (avaliação de aprendizagem).

O jogo se apresenta como facilitador do processo de aprendizagem quando usados como estratégias de ensino pelos professores. Pelo seu caráter desafiador, constituem-se ótimos recursos didáticos, servido de construtores do conhecimento, de forma prazerosa e interessante.

[...] os games constituem-se um meio para a construção e transformação da informação e do conhecimento. Por um lado, porque permitem ao jogador o acesso à rede de informações e, por outro, porque são instrumentos para o desenvolvimento das interações e representações da comunidade de jogadores que permitem, desse modo, a contextualização do conhecimento (MOITA; SILVA, 2006, p.5).

Muitos são os benefícios dos jogos educacionais digitais no processo de ensino aprendizagem. Alguns deles são destacados por Savi e Ulbricht (2008):

 Efeito motivador, através do prazer e diversão proporcionados pelos desafios;

 Facilitador do aprendizado, por meio do desenvolvimento de estratégias de aprendizagem;

 Desenvolvimento de habilidades cognitivas, através da tomada de decisão, resolução de problemas, processamento de informações, criatividade e pensamento crítico;

 Aprendizado por descoberta, por intermédio da exploração e experimentação de coisas novas e a persistência;

 Experiência de novas identidades, através dos personagens controlados;

- Socialização, através dos jogos em rede;
- Coordenação motora e habilidades espaciais;

Comportamento especialista no tema abordado.

Os jogos didáticos já estão sendo utilizados desde a educação infantil até a pós-graduação. No entanto, alguns utilizam-se de nenhum ou poucos princípios pedagógicos, sendo então ignorados pelos educadores, por acrescentar pouco conhecimento ao conteúdo das aulas.

Mas é importante salientar que o trabalho com jogos didáticos deve ser planejado e o professor precisa conhecer e dominar as tecnologias, para que possa usufruir melhor dessa ferramenta e para que esta sirva no processo ensino e aprendizagem. Alguns professores não se utilizam dos jogos pelo motivo de que muitas vezes, os alunos entendem mais de informática do que o próprio professor.

E necessário encontrar um meio termo entre a pedagogia e os jogos educacionais, isso tem demostrado uma tarefa complicada.

Atualmente muitos jogos e softwares educacionais não atingem as expectativas dos educadores e alunos e algumas das principais razões são listadas a seguir (SAVI; ULBRICHT, 2004):

- Uma grande parte dos jogos educacionais é muito simples, em comparação aos vídeo games comerciais, não conseguem atender os exigentes alunos, que estão habituados com a modernização dos jogos de entretenimentos.
- Tarefas repetitivas, são aqueles jogos com exercícios de memória sequencial, tornando o jogo maçante muito cedo.
- As atividades muito pobres não permitem uma continuidade dos conteúdos.
- No jogo, deve haver uma grande variedade de atividades, geralmente o aprendizado segue uma única habilidade ou contem um acúmulo dos mesmos conteúdos.
- Muitos jogos são desenvolvidos para alunos do sexo masculino, com isso muitas vezes as alunas não se interessam ao objetivo proposto pelo jogo.
- Alguns jogos podem ser incompatíveis com a faixa etária dos alunos.

Avaliar os alunos nas atividades propostas é uma das questões que dificulta o uso dos jogos pelos professores. No entanto, não basta aplicar atividade, é importante analisar se os alunos estão apreendendo conforme o objetivo sugerido. Não é muito comum encontrar nos jogos educacionais um controle sobre o desempenho de cada aluno e da turma em geral, mas obter essas informações na forma de pareceres descritivos seria muito importante para o professor, tornando possível identificar as dificuldades e potencialidades de cada aluno e da turma.

Portanto para desenvolver jogos educacionais com uma qualidade técnica que venha atender a necessidade dos professores e dos alunos, é preciso envolver uma grande equipe qualificada de colaboradores de várias áreas, dentre elas a pedagógica, profissionais da área de desenvolvimento de tecnologias, além de especialistas na área a ser desenvolvido o jogo. Sem isso, se torna difícil desenvolver um jogo educacional completo, no entanto, esta necessidade de profissionais multidisciplinares geralmente resulta em altos custos. Plataformas focadas em jogos educacionais que atendem essas necessidades são raras e de alto custo.

## <span id="page-19-1"></span>2.3 FERRAMENTA *SCRATCH*

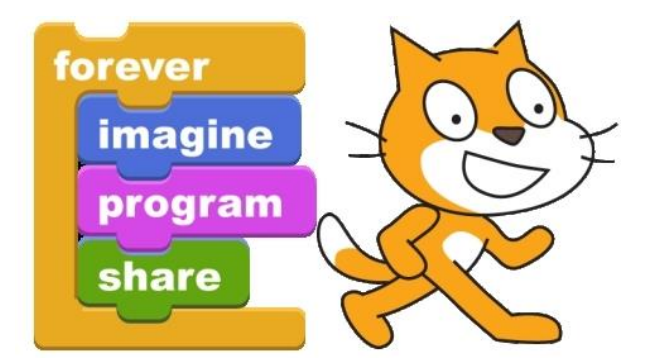

**Figura 2 - Mascote do** *Scratch* **e o slogan do projeto. Fonte: Universidade Federal da Bahia, 2013.**

<span id="page-19-0"></span>O *Scratch* é uma linguagem de programação *online* desenvolvida pela equipe *Lifelong Kindergarten* do *Massachusetts Institute of Technology* (MIT) *Media Lab* e coordenada por Mitchel Resnick, que pode ser utilizada por todos que tenham um mínimo conhecimento sobre o desenvolvimento de software, propiciando a aprendizagem da programação para crianças a partir de oito anos de idade (COSTA; TENÓRIO; TENÓRIO, 2014). Através do *Scratch* podem ser criadas e compartilhadas com pessoas de todo o mundo: mídias interativas, jogos e animações.

Segundo Imasters (2013), a ferramenta foi inspirada "na forma como os DJs fazem a mixagem de sons para criarem novas músicas. Mas essa linguagem consegue mixar diversos tipos de mídias, como imagens, sons e outros programas".

Marji (2014) afirma que, enquanto a maior parte das linguagens de programação é baseada em texto para o fornecimento dos comandos ao computador, o *Scratch* é uma linguagem de programação visual, o que torna a programação mais fácil e divertida.

> *Scratch* é muito mais acessível que outras linguagens de programação, por se utilizar de uma interface gráfica que permite que programas sejam montados como blocos de montar, lembrando o brinquedo Lego. Cada bloco da linguagem contém um comando em separado, que podem ser agrupados livremente caso se encaixem. E os comandos podem ser modificados através de menus barra de snirks (UNIVERSIDADE FEDERAL DA BAHIA, 2013).

As telas disponibilizadas pelo aplicativo permitem que você desenhe livremente ou que utilize as ilustrações já existentes no banco de dados. Também é possível escrever frases e criar objetos básicos, como quadrados, círculos e triângulos. Tudo isso com a coloração que você desejar. Todos os movimentos dos personagens colocados em cena podem ser configurados, assim como as respostas às interações de quem for utilizar a interface (IMASTERS, 2013).

O *Scratch* possui quatro tipos de blocos: blocos de função, blocos de *trigger* ou chapéu*,* blocos de comando e blocos de controle, sendo os dois últimos chamados de blocos pilha por possuírem uma saliência na parte inferior e uma reentrância na parte superior, permitindo sua organização na forma de pilhas. Os blocos chapéu têm a parte superior arredondada, são colocados no topo da pilha, e deflagram a pilha abaixo depois da ocorrência de um evento pelo qual esperam, como por exemplo, o pressionamento de uma tecla. Os blocos de função são usados como entradas para outros blocos, e seu formato determina o conteúdo que eles retornam, por exemplo, blocos com extremidades arredondadas informam números, enquanto blocos com extremidades pontiagudas informam se algo é verdadeiro ou falso (MARJI, 2014).

O organograma (figura 3) demonstra os quatro tipos de blocos utilizados na programação com *Scratch*, e seus formatos e cores.

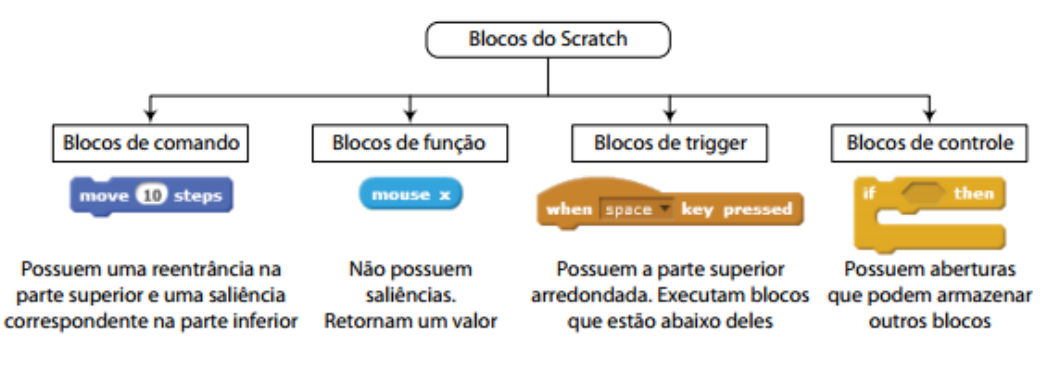

**Figura 3 - Os quatro tipos de blocos disponíveis no** *Scratch***. Fonte: MARJI, 2014.**

<span id="page-20-0"></span>Os blocos de comandos do *Scratch* estão dispostos em oito categorias: movimento, aparência, som, caneta, controle, sensores, operadores e variáveis, sendo que cada um possui uma cor específica (MARTINS; PINTO, 2011). São ainda apresentadas três abas: Scripts, Fantasias e Sons. Na aba Scripts fica a toda lógica da programação, na aba Fantasias ficam as imagens, e a aba Sons é utilizada quando um projeto contém sons.

Quanto aos operadores aritméticos, o *Scratch* suporta as quatro operações mais básicas, que são a soma, subtração, multiplicação e divisão, conforme mostrado na figura 4. Para isto, são utilizados os blocos da categoria 'operadores', sendo que o resultado, por ser um número, pode servir de entrada para qualquer outro bloco que aceite números. A ferramenta também suporta o operador de módulo, que indica o resto da divisão de dois números. Por exemplo: 10mod3 (resto de 10 por 3) retorna o valor 1 (MARJI, 2014).

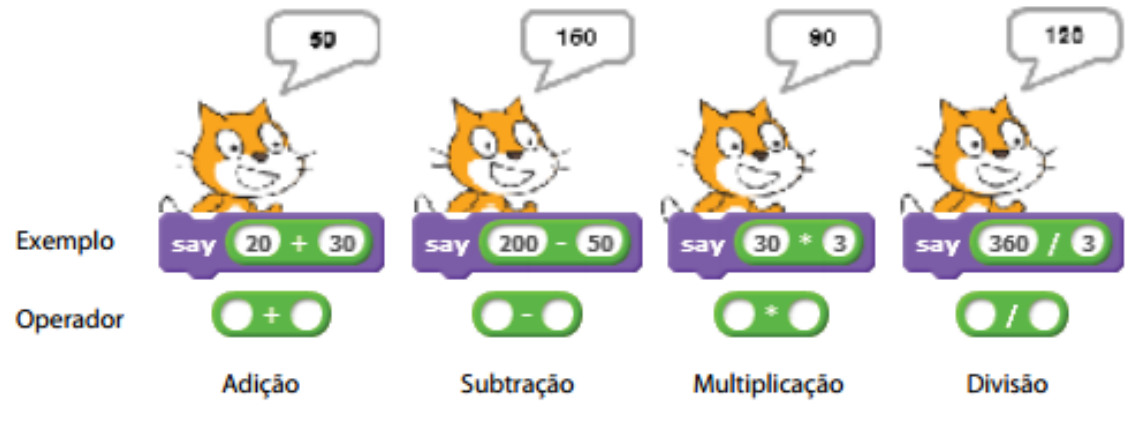

**Figura 4 - Operadores aritméticos do** *Scratch***. Fonte: MARJI, 2014.**

<span id="page-21-0"></span>O Scratch está disponível nas versões *online* através do endereço eletrônico <https://scratch.mit.edu/projects/editor/> e *off-line*, com versões para Windows, Mac OS X e GNU/Linux (IMASTERS, 2013).

As imagens podem ser utilizadas em quatro diferentes formatos, sendo três estáticos: JPG, BMP, PNG e um animado: GIF. É possível obtê-las de quatro formas distintas: através do botão 'pintar' por meio do Editor de Pintura, importação de uma imagem do arquivo através do botão 'importar', fotos de uma webcam conectada ao computador através do botão 'câmera' e também arrastando uma ou mais imagens da área de trabalho ou de um site (MARTINS; PINTO, 2011).

Quanto aos sons, podem ser gravados novos áudios, ou importados. Os formatos suportados são: MP3, WAV não zipados, AIF e AU (desde que não sejam de 24 bits) (MARTINS; PINTO, 2011).

A terceira etapa do trabalho foi desenvolvida buscando o ensino da programação básica com *Scratch* para crianças, uma vez que, segundo seus desenvolvedores, sua linguagem fácil permite a programação por crianças a partir de oito anos de idade. O material desenvolvido na terceira etapa do trabalho deve servir como exemplo aos estudantes no desenvolvimento de sua própria programação.

Desta forma, justifica-se a opção pela linguagem de programação adotada, que foi o *Scratch*.

### <span id="page-23-0"></span>**3 MATERIAL E MÉTODOS**

O presente capítulo foi dividido em quatro seções: metodologia, público-alvo, desenvolvimento do jogo e critérios norteadores do jogo. A seção metodologia aborda quais as etapas utilizadas para o desenvolvimento do trabalho. A seção público-alvo apresenta qual é o público para o qual se destina o trabalho desenvolvido. A seção desenvolvimento do jogo trata de toda a sequência de desenvolvimento do trabalho. Na seção critérios norteadores do jogo são apresentados os materiais sobre sinalização de trânsito utilizados para o desenvolvimento do trabalho.

#### 3.1 METODOLOGIA

A metodologia adotada foi adaptada de Barbosa Neto (2012), e consistiu em:

 Levantamento bibliográfico: fase inicial do trabalho, onde foram levantados quais seriam os principais pontos de atuação do jogo, ou seja, as principais causas de acidentes de trânsito envolvendo crianças.

 Levantamento dos requisitos: fase em que foram definidos os requisitos do trabalho e selecionados os assuntos específicos a serem tratados, o materialbase utilizado, qual a forma de abordagem dos conteúdos, e o número de perguntas.

 Desenvolvimento: fase que engloba todo o desenvolvimento do jogo através da ferramenta *Scratch*.

# <span id="page-23-1"></span>3.2 PÚBLICO-ALVO

Estudantes do 4º e 5º ano do ensino fundamental, geralmente com idades entre 6 e 11 anos, que já possuam domínio da leitura.

#### <span id="page-23-2"></span>3.3 DESENVOLVIMENTO DO JOGO

O desenvolvimento do jogo foi através da ferramenta online *Scratch*, desenvolvido pelo MIT (*Massachuetts Institute of Tecnology*). A ferramenta possibilita a criação de vídeos, jogos, animações, músicas e arte. Por meio de uma

interface visual é possível programar utilizando conexões de blocos, que correspondem a comandos (ROSA, 2009).

O Jogo foi dividido em três partes principais, sendo a primeira relacionada à atividades explicativas para aprendizagem do conteúdo de sinalização de trânsito; a segunda referente a um jogo de perguntas e respostas, onde cada pergunta relaciona-se ao conteúdo explicativo abordado na primeira fase do jogo; e a terceira em um arquivo à parte, onde é feita uma simulação do momento da travessia da rua através da faixa de pedestre, que serve de exemplo, a fim de demonstrar e estimular a programação com *Scratch* para crianças.

Quanto ao conteúdo abordado, divide-se em duas partes: sinalização vertical e sinalização horizontal. A sinalização vertical é composta pelas placas de regulamentação, placas de advertência, placas de indicação, informativas e educativas. Já a sinalização horizontal é composta pelas marcas, setas indicativas, linhas, símbolos ou legendas pintados na via (ABDETRAN, 1999).

As placas de advertência são utilizadas para informar aos motoristas e pedestres sobre a existência de perigos na via, bem como a sua gravidade. Já as placas de indicação fornecem indicações úteis aos motoristas, para auxiliá-los em sua locomoção (ABDETRAN, 1999).

A escolha das sinalizações abordadas no jogo deu-se através do uso de duas cartilhas de trânsito direcionadas ao público-alvo do trabalho, que foram:

 Curso aprendendo e... vivendo! 36ª ed., desenvolvida pelo Departamento de Estradas e Rodagem do Paraná;

 Trânsito é comunicação, desenvolvida pela Associação Brasileira dos DETRANs (ABDETRAN).

Foi desenvolvido, no editor Astah, o diagrama de atividades que determina o fluxo de ações que o usuário pode seguir ao interagir com a ferramenta.

Dessa forma, para elucidar o que e como foi trabalhado, é possível observar a figura 5, em que apresenta-se um diagrama com maiores detalhes da organização do trabalho, bem como da sequência do jogo.

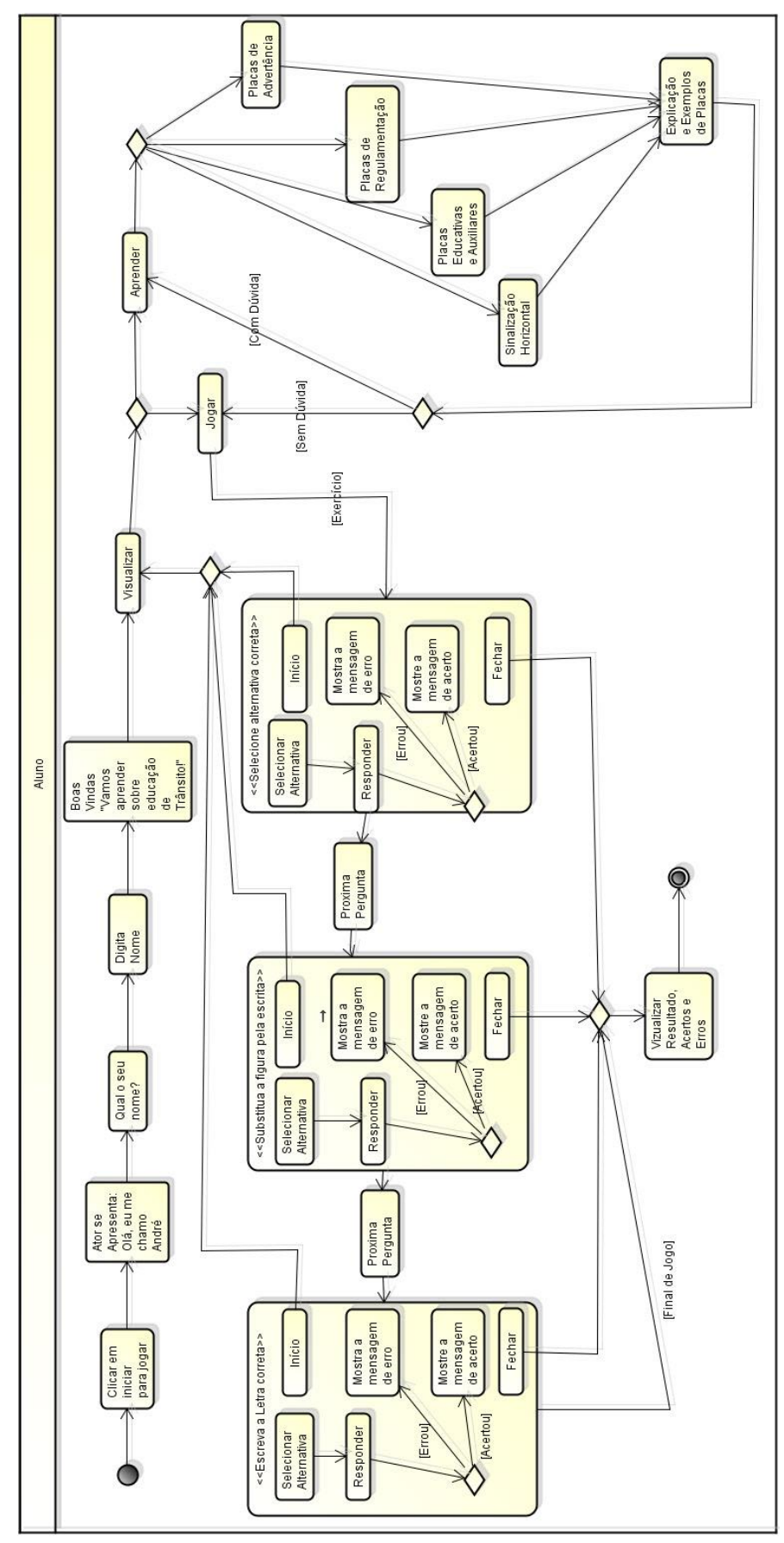

<span id="page-25-0"></span>**Figura 5 – Diagrama de atividades. Fonte: Autoria própria.**

Como é possível verificar, na figura 5 é demonstrado todo o processo do jogo. O aluno inicia o jogo clicando no botão 'iniciar', em seguida deve informar seu nome ao personagem André, e depois depara-se com a opção 'aprender' ou 'jogar'. Em 'aprender', existem quatro possíveis conteúdos: sinalização horizontal, placas educativas, placas de regulamentação e placas de advertência. Após visualizar este conteúdo, o usuário é redirecionado à tela, onde pode novamente optar entre aprender ou jogar. Escolhendo a opção 'jogar', inicia-se a primeira pergunta, seguindo para as demais após a resposta. A qualquer momento o usuário pode finalizar a resolução das perguntas, ou responder até a última questão, para que seja mostrado na tela o placar de erros e acertos.

### <span id="page-26-1"></span>3.4 CRITÉRIOS NORTEADORES DO JOGO

Foi estipulado como critério norteador do jogo, de uma maneira geral, a sinalização de trânsito. As diretrizes gerais foram fornecidas pelas leis de trânsito brasileiras, abordadas de maneira mais sucinta e direcionada ao público-alvo nas duas cartilhas utilizadas como base para o desenvolvimento do jogo, conforme imagens 6 e 7.

<span id="page-26-0"></span>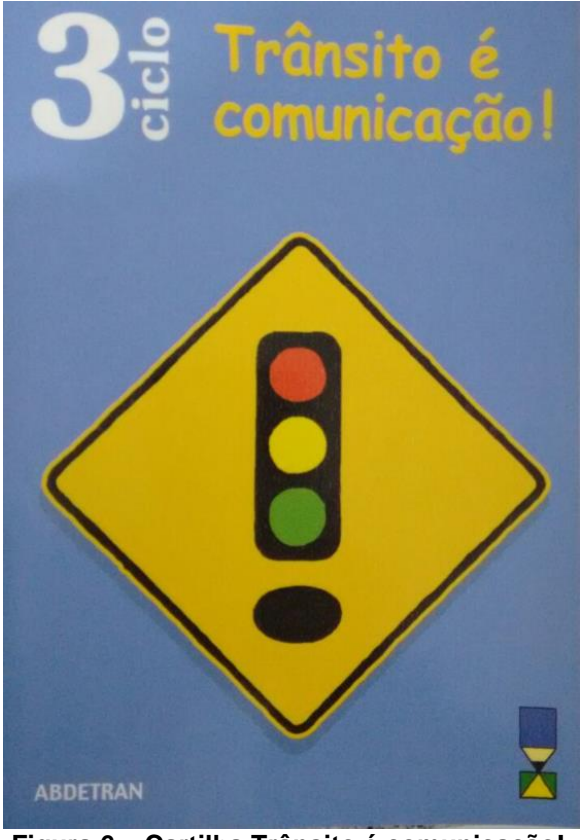

**Figura 6 – Cartilha Trânsito é comunicação!. Fonte: Autoria própria.**

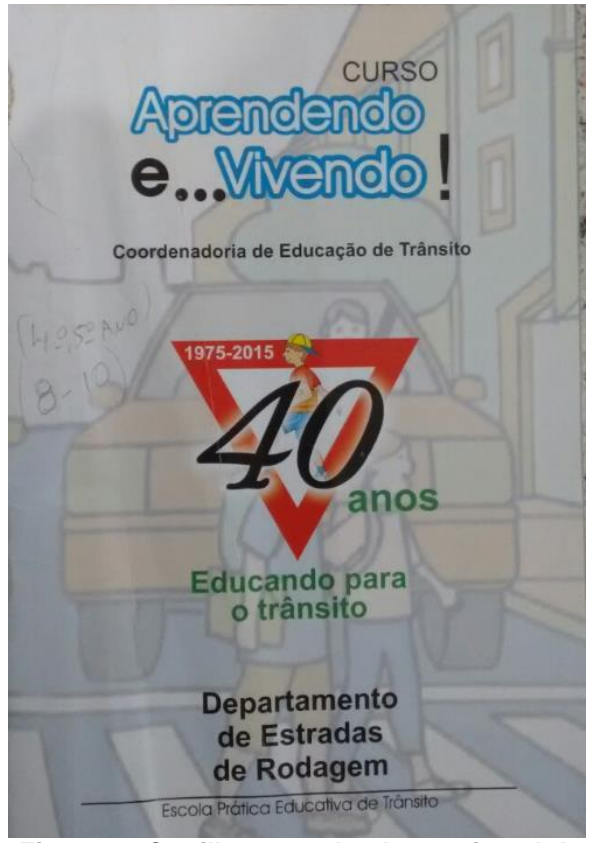

**Figura 7 - Cartilha aprendendo e... vivendo!. Fonte: Autoria própria.**

<span id="page-27-0"></span>Foram então selecionadas as sinalizações horizontais e verticais de provável maior ocorrência para crianças da faixa etária estipulada para o jogo, bem como as mais importantes (quadros 1, 2, 3 e 4), tendo em vista a possibilidade de evitar irregularidades ou acidentes no trânsito.

Os pontos trabalhados no desenvolvimento do jogo foram relacionados à sinalização vertical e horizontal, explicando primeiramente seu significado, e posteriormente testando o aprendizado do aluno por meio de perguntas relacionadas aos temas ensinados.

As placas de advertência são aquelas que avisam aos motoristas e pedestres sobre a existência de algum perigo na via, bem como a gravidade desse perigo. Geralmente elas são amarelas com bordas e símbolos pretos e possuem forma de losango. Já as placas de regulamentação informam o que é proibido e o que é obrigatório no uso da via, e caso não respeitadas, podem ocasionar multas aos motoristas. Quase todas elas são redondas, com bordas vermelhas, símbolos pretos e fundo branco. As placas educativas e auxiliares fornecem informações úteis à

locomoção do motorista. Tratam-se de placas retangulares, geralmente com fundo azul. A sinalização horizontal é composta pelas marcações pintadas na via, na forma de setas, linhas indicativas, símbolos, legendas ou marcas, sendo a faixa de pedestre o exemplo mais importante (ABDETRAN, 1999).

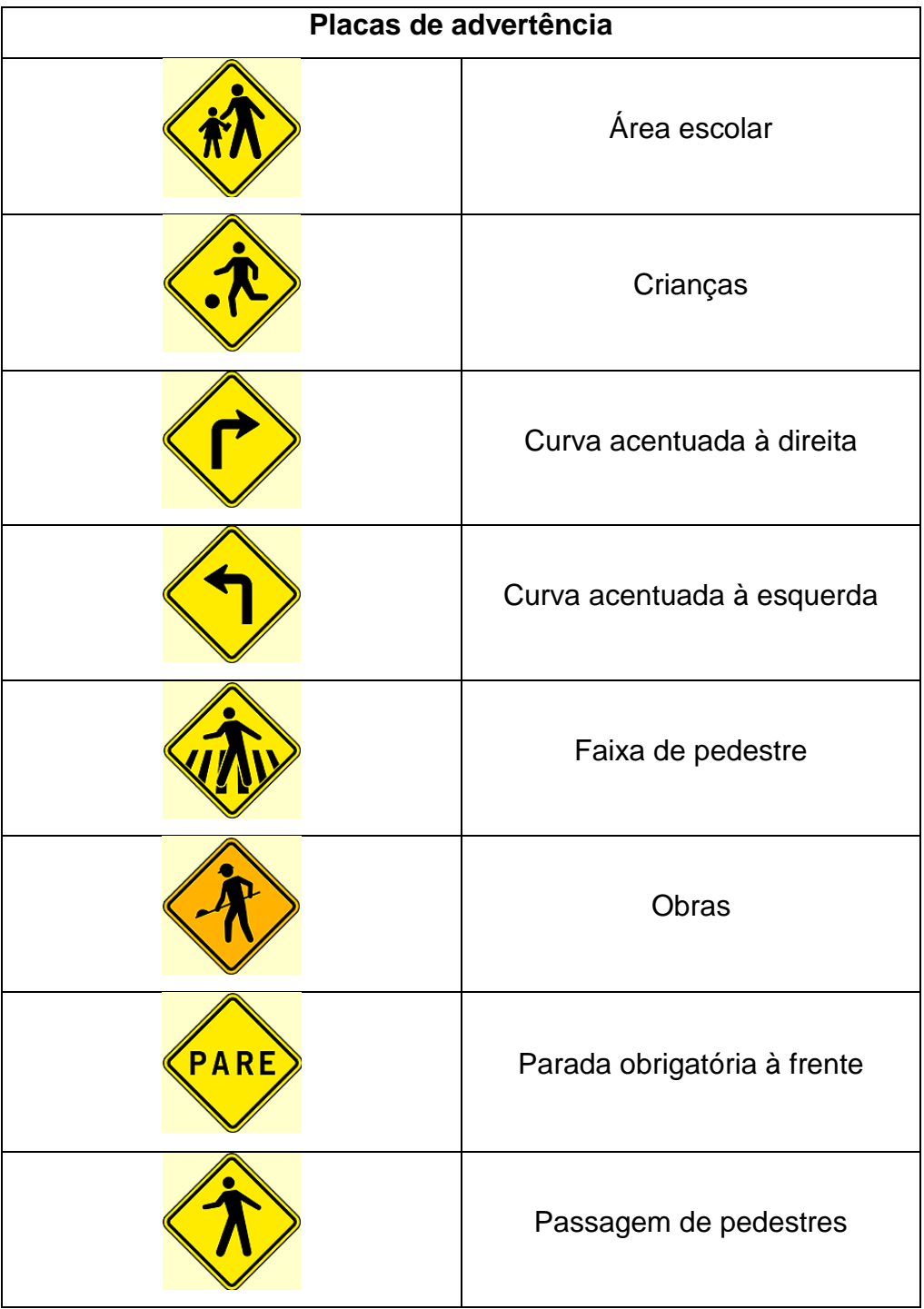

| Passagem sinalizada de<br>escolares |
|-------------------------------------|
| Saliência ou lombada                |
| Semáforo à frente                   |
| Trânsito de ciclistas               |

**Quadro 1 – Placas de advertência abordadas no trabalho. Fonte: Autoria própria.** 

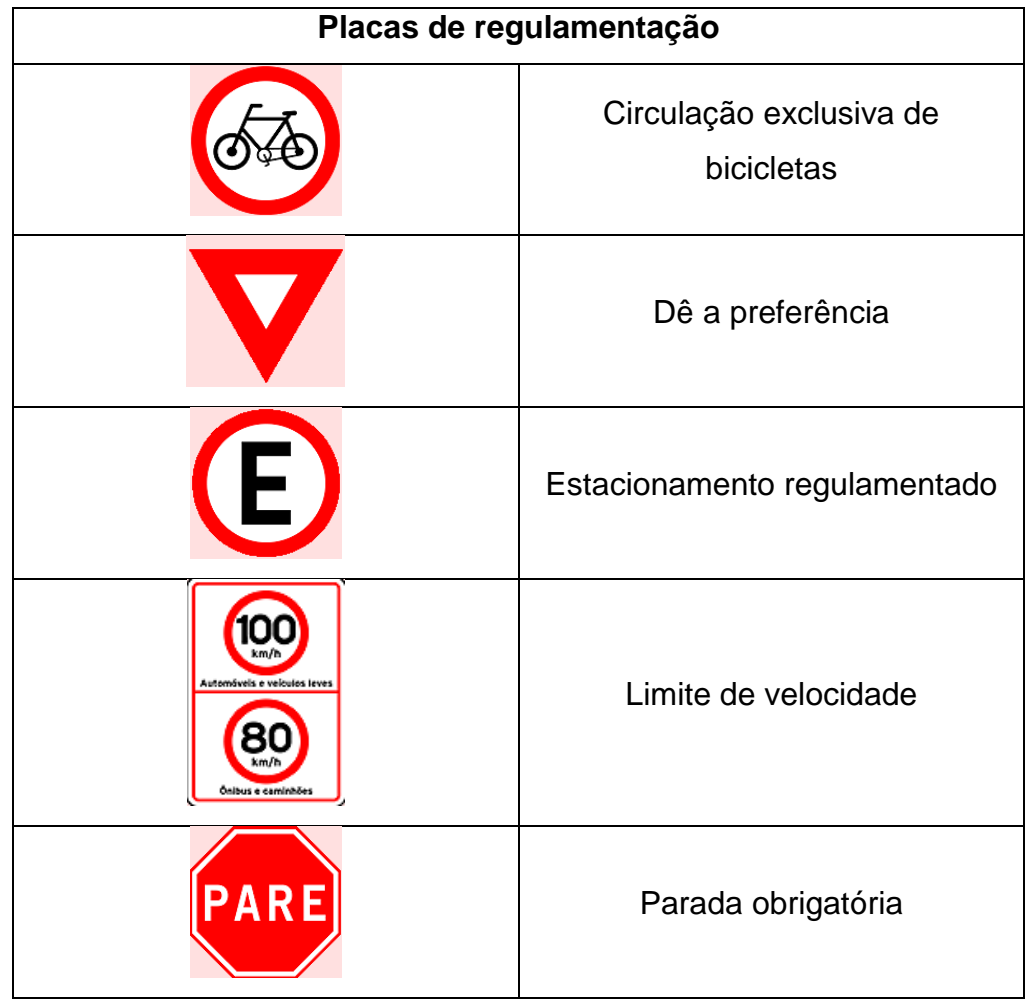

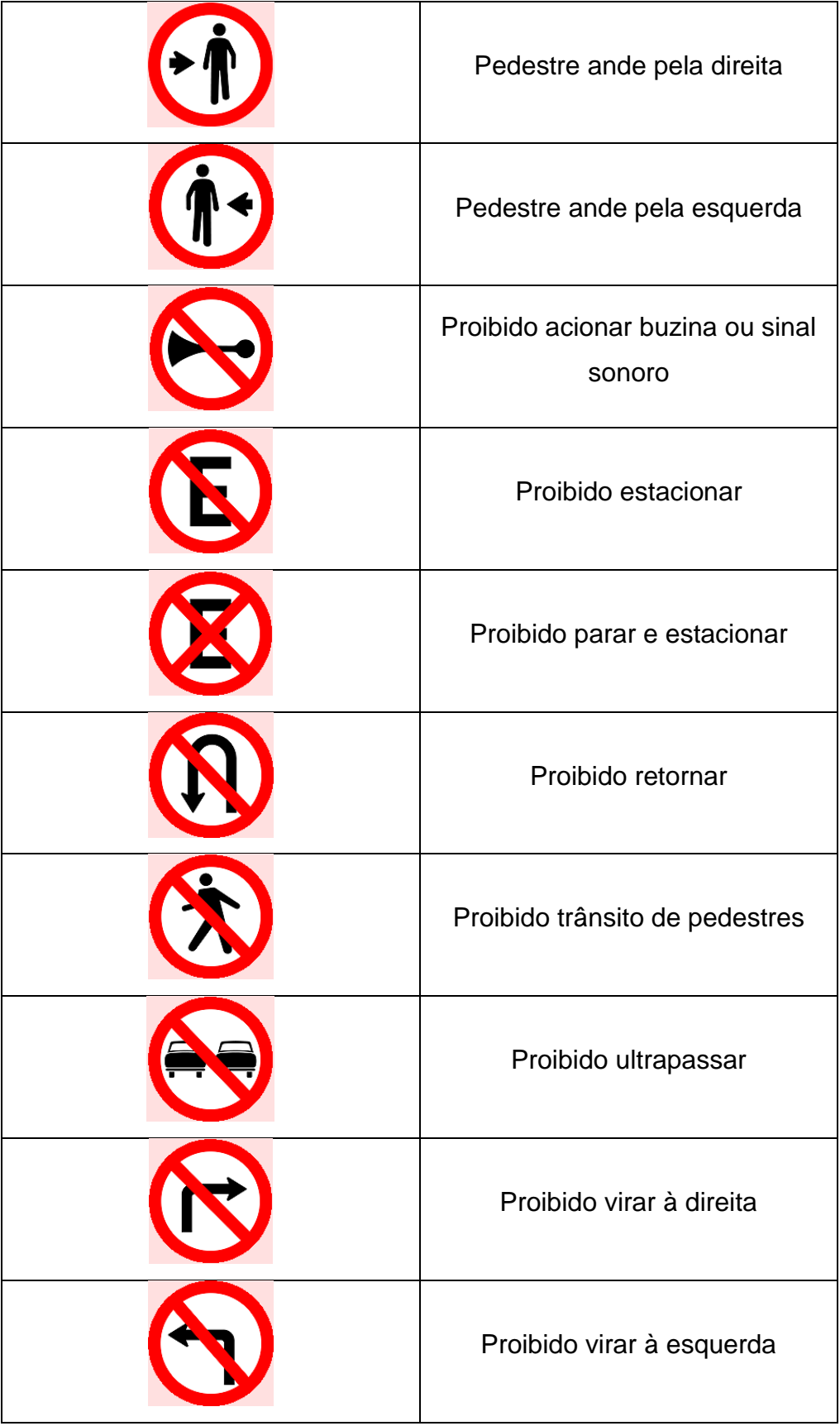

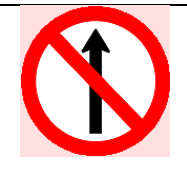

Sentido proibido

**Quadro 2 - Placas de regulamentação abordadas no trabalho. Fonte: Autoria própria.**

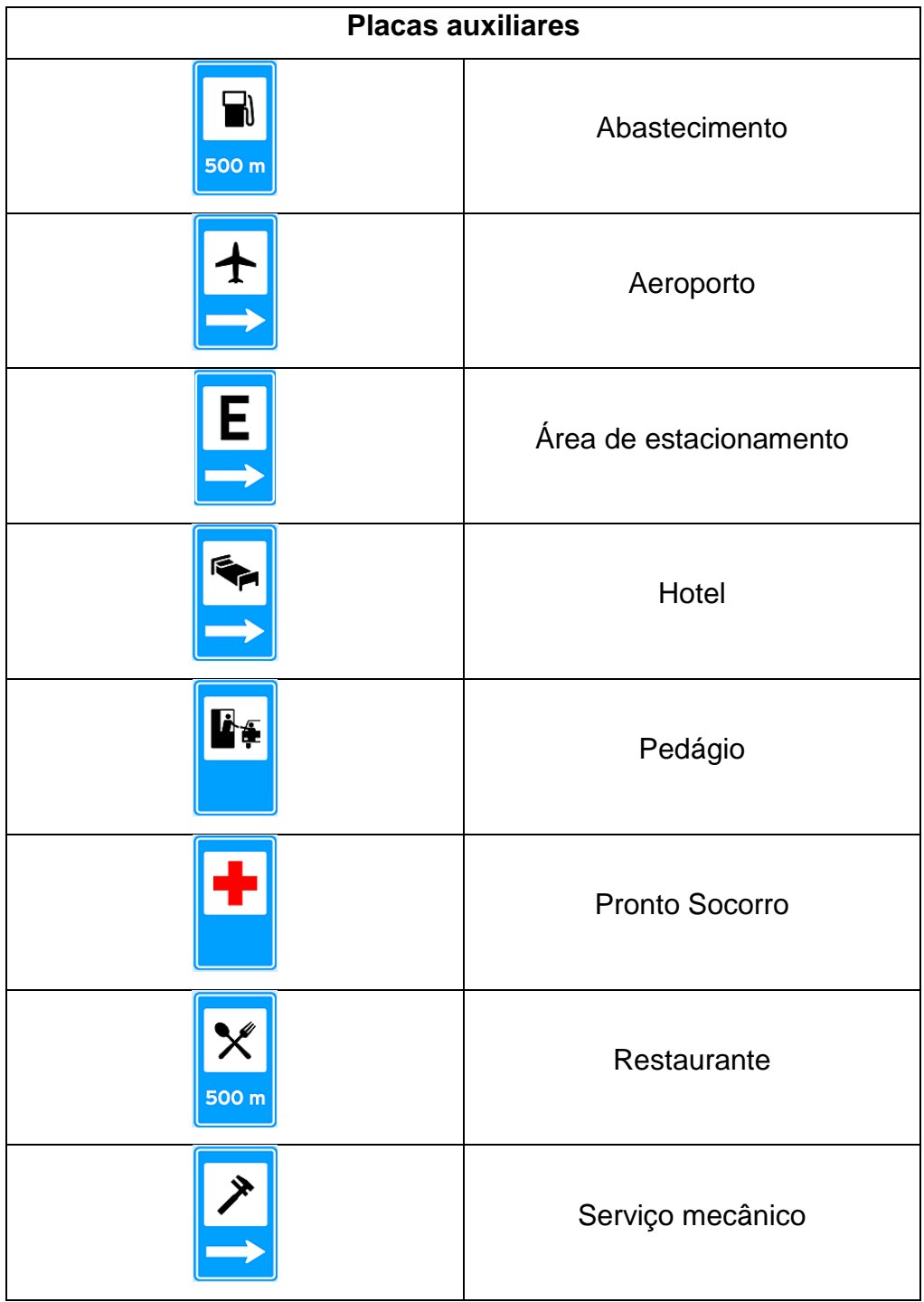

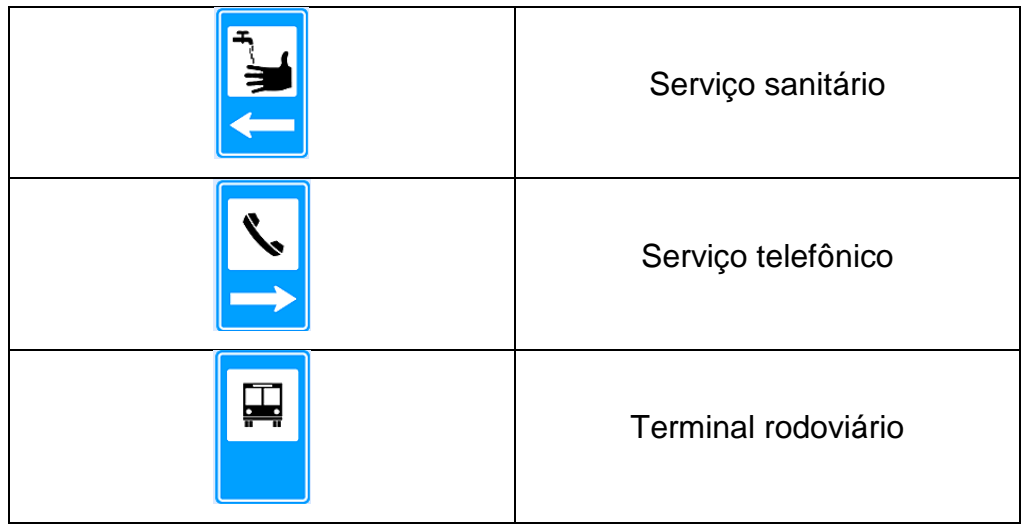

**Quadro 3 - Placas auxiliares abordadas no trabalho. Fonte: Autoria própria.**

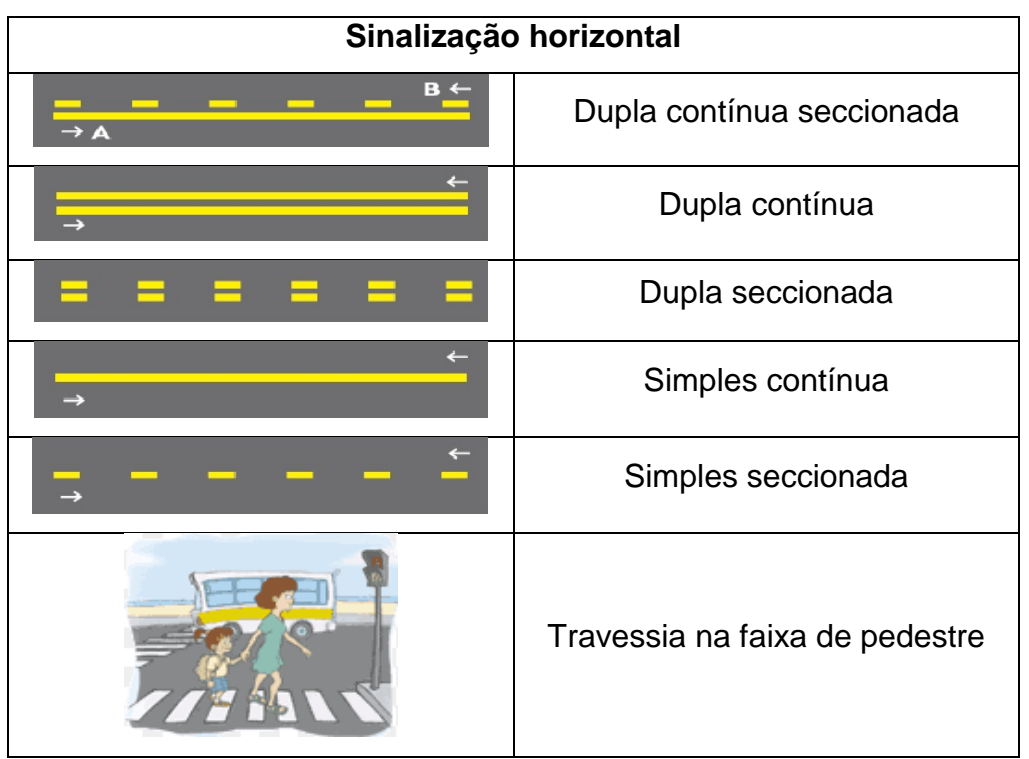

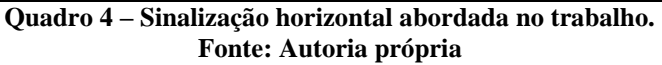

#### <span id="page-33-2"></span>**4 RESULTADOS E DISCUSSÃO**

Este capítulo é subdividido em duas seções: resultados e discussão. Na seção de resultados, será demonstrado o trabalho desenvolvido, e na seção de discussão, serão feitas as considerações acerca das dificuldades e dos pontos a se ponderar durante o desenvolvimento do jogo.

## <span id="page-33-3"></span>4.1 RESULTADOS

Ao iniciar o jogo, um personagem chamado André convida o estudante a ingressar na atividade, para que possa aprender sobre o trânsito. É solicitado ao usuário que informe seu nome, para prosseguir com o jogo, conforme mostrado nas figuras 5 e 6.

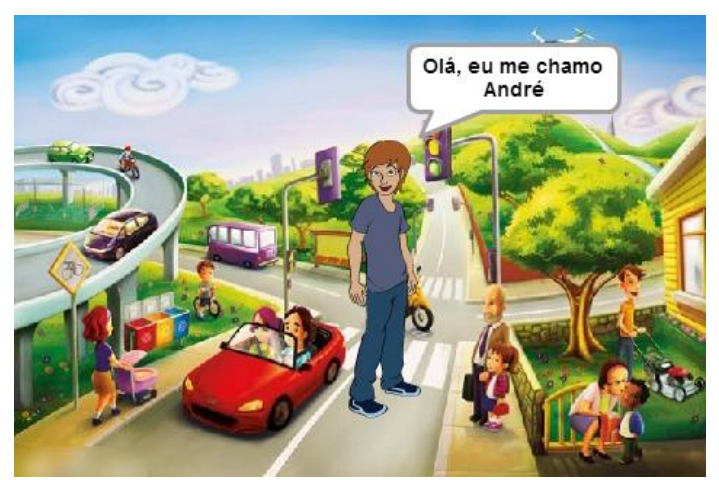

**Figura 8 - Apresentação do personagem André. Fonte: Autoria própria.**

<span id="page-33-1"></span><span id="page-33-0"></span>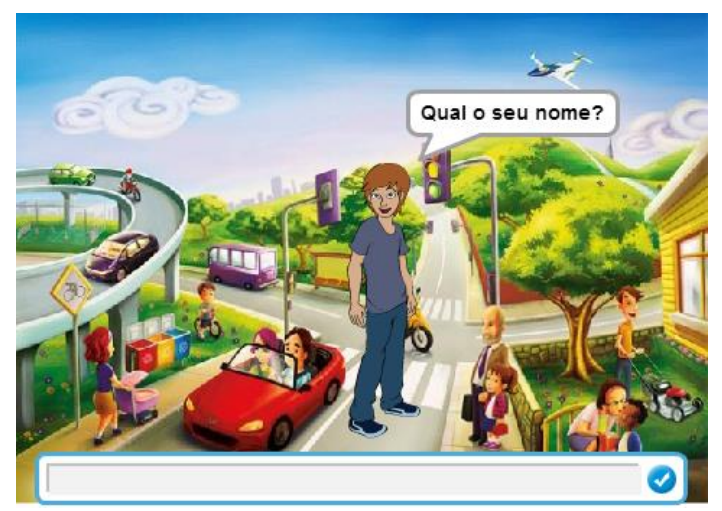

**Figura 9 - Para prosseguir com o jogo, é solicitado o nome do jogador. Fonte: Autoria própria.**

Depois disto, o estudante depara-se com duas opções: 'aprender' sobre o conteúdo ou 'jogar', como mostrado na Figura 7.

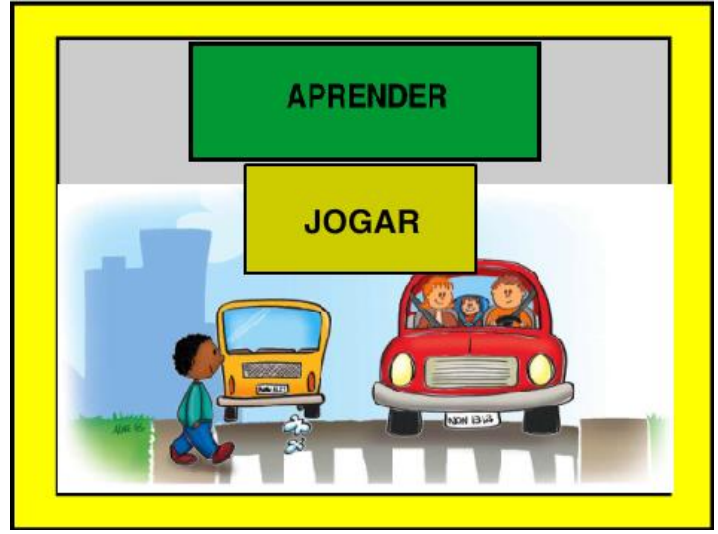

**Figura 10 - Opções 'aprender' ou 'jogar'. Fonte: Autoria própria.**

<span id="page-34-0"></span>Selecionando a alternativa 'aprender', o usuário depara-se com quatro opções de conteúdo, conforme mostrado na figura 8: 'placas de advertência', 'placas de regulamentação', 'placas educativas e auxiliares' e 'sinalização horizontal', onde estes assuntos são primeiramente explicados através de um breve texto, e em seguida são mostrados alguns exemplos de sinalização, selecionados pela maior probabilidade de ocorrência no dia-a-dia da criança, de acordo com duas cartilhas de trânsito utilizadas.

<span id="page-34-1"></span>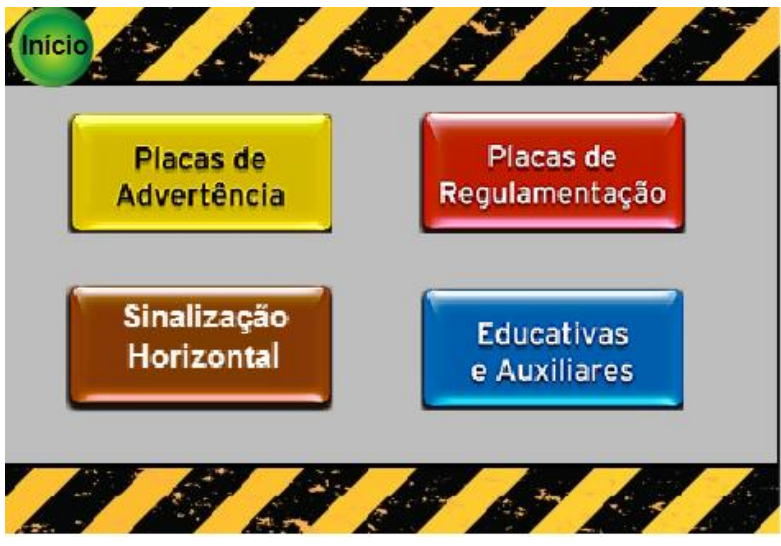

**Figura 11 - Opções de aprendizado sobre sinalização de trânsito. Fonte: Autoria própria.**

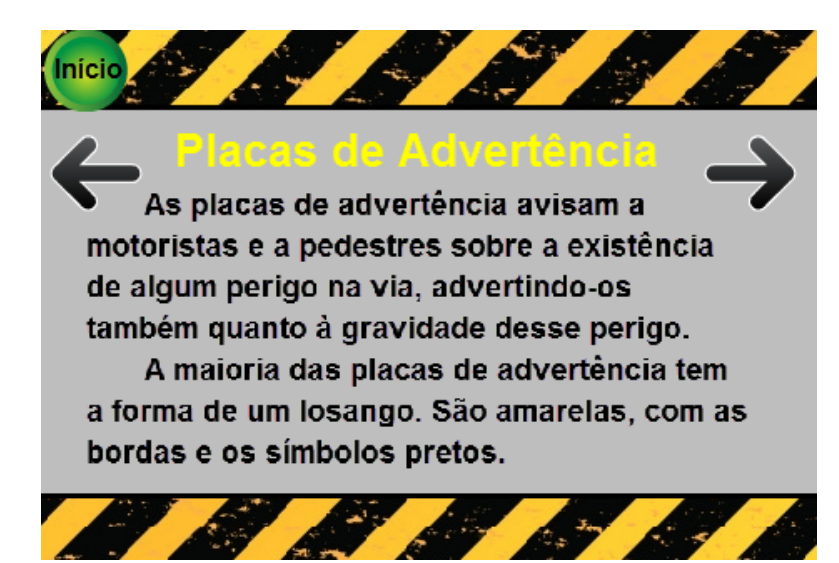

**Figura 12 - Texto informativo apresentado antes dos exemplos de sinalização. Fonte: Autoria própria.**

<span id="page-35-0"></span>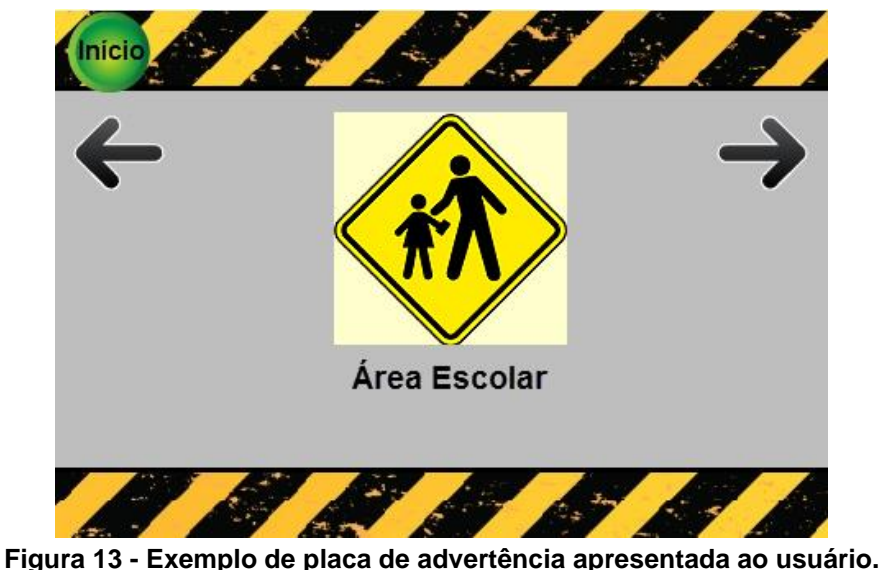

**Fonte: Autoria própria.**

<span id="page-35-1"></span>Depois de visualizar todo o conteúdo abordado na opção 'aprender', o usuário tem a opção de iniciar o jogo de perguntas e respostas, relacionadas ao conteúdo visto na primeira etapa do jogo. Foram criados três tipos de perguntas, a fim de fazer com que o jogo não torne-se monótono, o que poderia fazer com que a criança perdesse o interesse em continuar com a atividade, e também permitindo com que o usuário interaja de maneira diferente com o programa.

Ao clicar em 'jogar', é primeiramente exibida uma tela para demonstrar como serão as perguntas do primeiro tipo e como elas deverão ser respondidas. Cada pergunta possui três alternativas de resposta, sendo somente uma correta. Ao clicar em uma das alternativas erradas, ela é mostrada em vermelho, e em seguida aparece uma mensagem com a frase "você errou", conforme mostrado nas figuras 11 e 12.

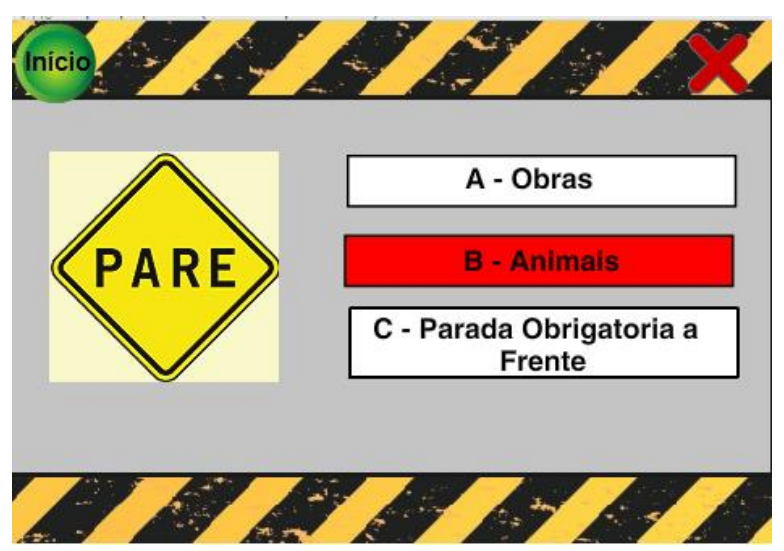

**Figura 14 - Alternativa errada é mostrada em vermelho. Fonte: Autoria Própria.**

<span id="page-36-0"></span>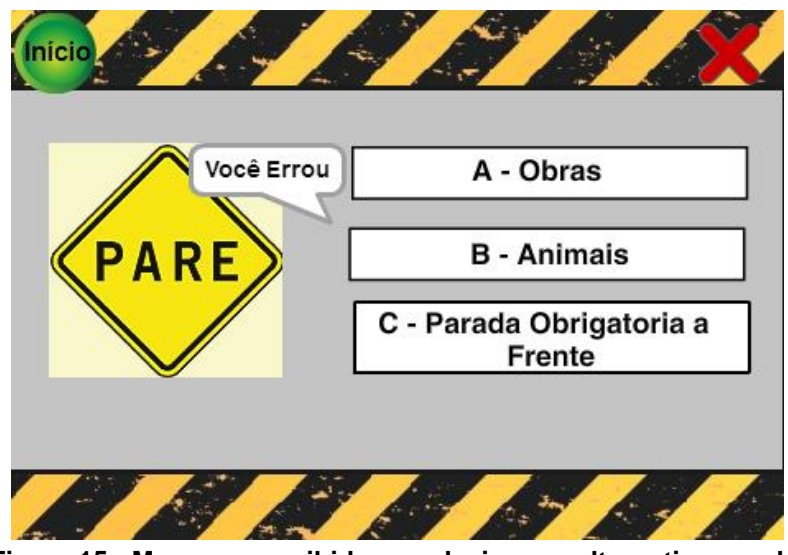

**Figura 15 - Mensagem exibida ao selecionar a alternativa errada. Fonte: Autoria Própria.**

<span id="page-36-1"></span>Da mesma forma, ao selecionar a alternativa correta, ela é mostrada na cor verde, e logo em seguida é mostrada a mensagem "Parabéns, você acertou".

<span id="page-37-0"></span>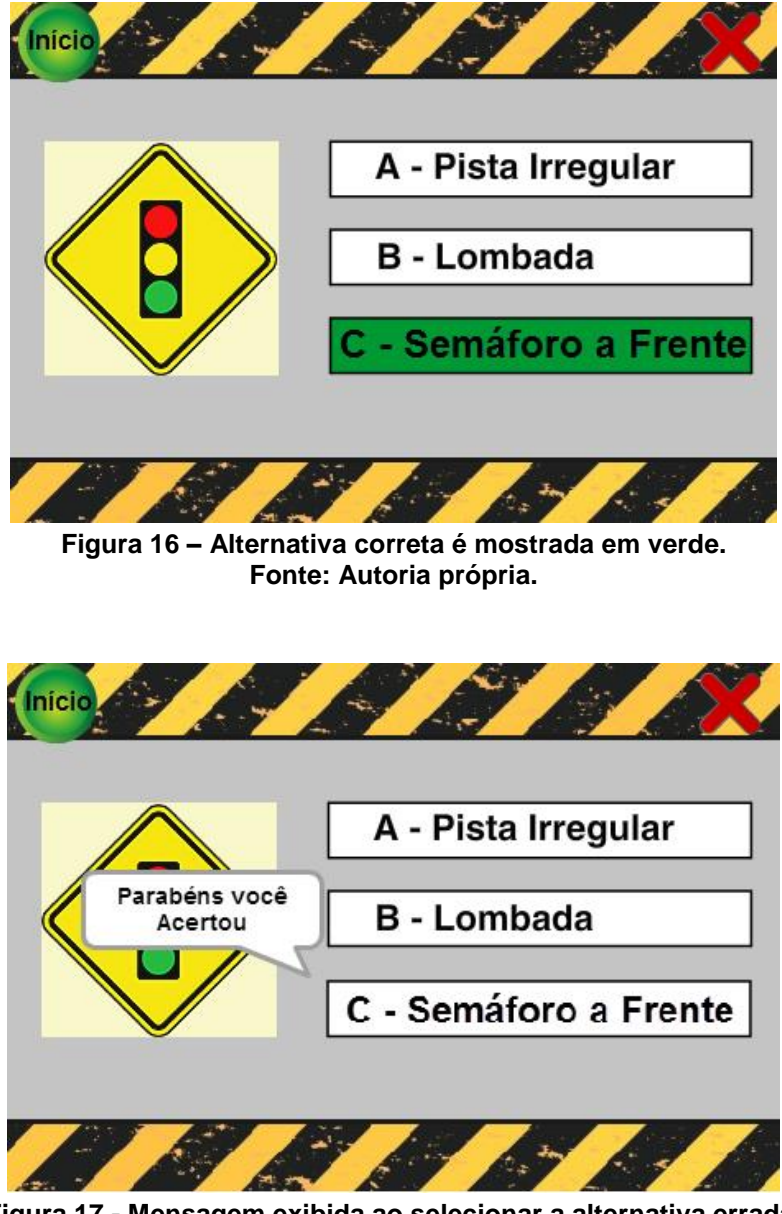

**Figura 17 - Mensagem exibida ao selecionar a alternativa errada. Fonte: Autoria Própria.**

<span id="page-37-1"></span>Logo após responder às quatro perguntas sobre o significado das placas, aparece uma situação em que o usuário deve determinar qual é o tipo das três placas exibidas, conforme mostrado na figura 15. Este é o segundo tipo de pergunta adotado no jogo.

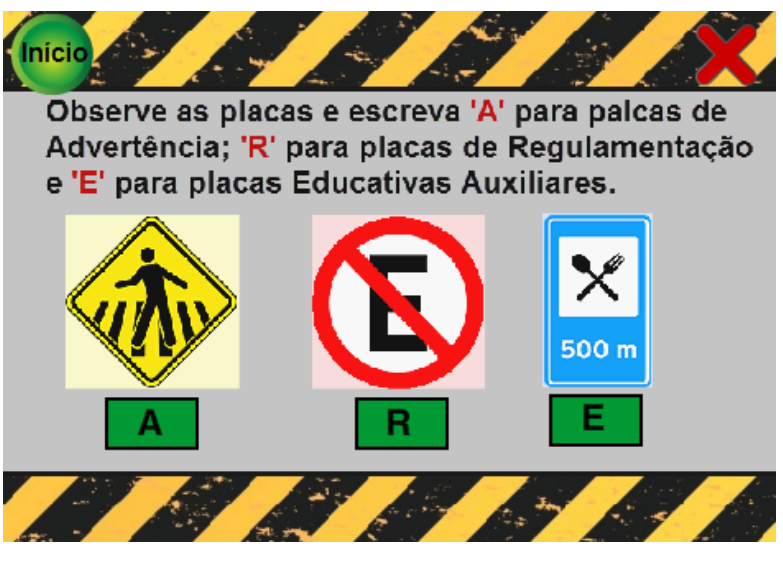

**Figura 18 - Atividade solicitada ao usuário. Fonte: Autoria própria.**

<span id="page-38-0"></span>Depois disto, a terceira forma de pergunta solicita ao usuário que ele substitua a imagem da placa mostrada, pelo seu significado escrito.

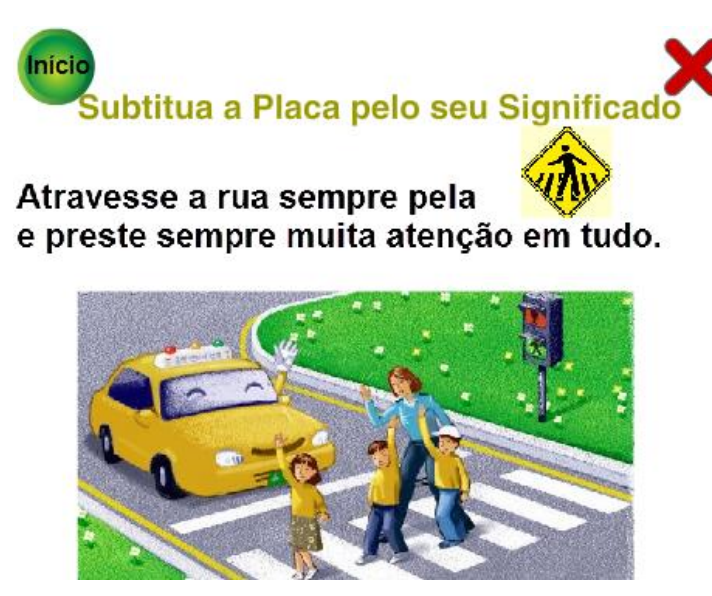

**Figura 19 - Atividade para que o usuário substitua a imagem da placa pelo seu significado escrito. Fonte: Autoria própria.**

<span id="page-38-1"></span>A qualquer momento que o usuário deseje encerrar o jogo, clicando no X mostrado em vermelho no canto superior direito da tela, ou ao término de todas as perguntas e atividades propostas, é mostrado um marcador na forma de semáforo, que indica o número de respostas erradas e certas, mostradas nas cores vermelho e verde, respectivamente, conforme exemplificado na figura 17.

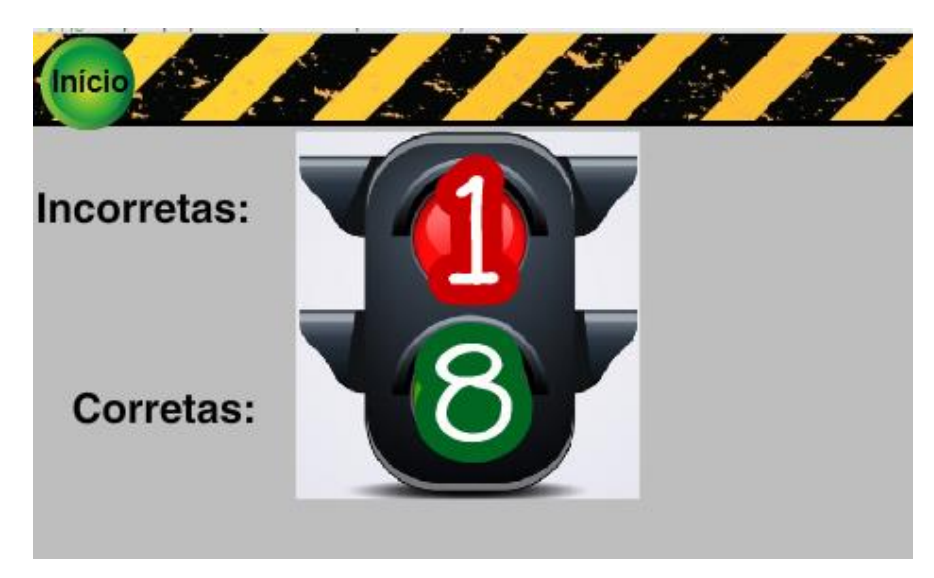

**Figura 20 - Placar mostrado ao final do jogo. Fonte: Autoria própria.**

<span id="page-39-0"></span>A qualquer momento, o usuário pode voltar à tela mostrada na figura 10. Para isto, basta clicar no ícone "início", no canto superior esquerdo do jogo.

A terceira etapa do trabalho, que consiste no desenvolvimento de uma simulação de travessia de uma rua através da faixa de pedestre, foi desenvolvida para servir de exemplo e estimular a programação com *Scratch* pelo público-alvo, onde o usuário poderá basear-se na programação desenvolvida, para criar seu próprio projeto, através da criação ou inserção de cenários ou atores, troca de cores, inserção de textos e imagens, introdução de movimentos, sons etc.

<span id="page-39-1"></span>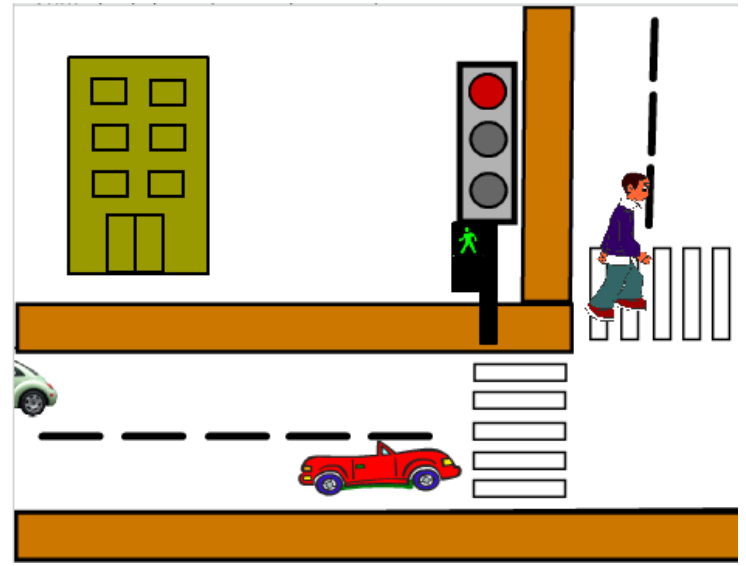

**Figura 21 - Cenário da terceira etapa do trabalho. Fonte: Autoria própria.**

O primeiro passo é o desenvolvimento do plano de fundo, que pode ser uma imagem retirada da internet, ou uma criação através das ferramentas fornecidas pelo *Scratch*. Em seguida, são adicionados os atores, que é a maneira genérica de descrever cada personagem do jogo, como por exemplo um carro, uma cor do semáforo, uma pessoa, etc. Os atores podem ser adicionados do banco de dados do próprio programa *Scratch* ou criados nele, ou também importados da internet ou arquivo. Depois disso, é então realizada a programação, ou seja, são utilizados os blocos de comandos, para fornecer movimentos aos atores e a sequencia do que se quer programar.

Para dar movimento ao veículo, e também para sincronizar as cores no semáforo, os comandos necessários são apresentados na figura 22 e 23.

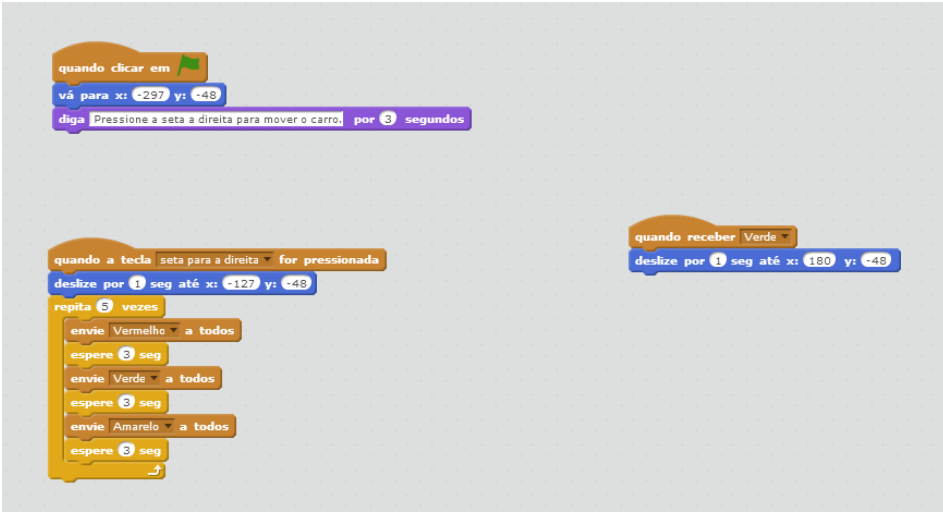

<span id="page-40-0"></span>**Figura 22 - Comandos para inserir movimento no ator carro vermelho. Fonte: Autoria própria.**

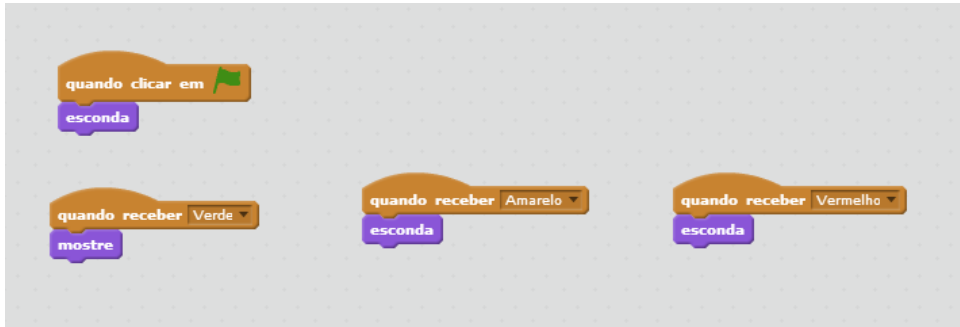

<span id="page-40-2"></span><span id="page-40-1"></span>**Figura 23 - Comandos para exibir as cores do semáforo. Fonte: Autoria própria.**

#### 4.2 DISCUSSÃO

Apesar de grande parte das crianças que cursam entre o primeiro e o quinto ano do ensino fundamental já serem capazes de ler e escrever, pode ser que exista ainda uma parcela que não possua este domínio. Por isto, é interessante que a ferramenta que foi desenvolvida seja aplicada de maneira coletiva em sala de aula, como por exemplo, em duplas, ou com acompanhamento de um professor, ou até mesmo em casa, com a ajuda de um familiar.

Também deve-se considerar que, ainda uma parte significativa da população não possui acesso às tecnologias digitais, e portanto, muitas crianças podem vir a demostrar dificuldade em relacionar-se com a atividade desenvolvida. Para isto, o ideal é que a atividade seja executava em sala de aula, e com a ajuda de um tutor.

A intenção do jogo é que o usuário primeiramente visualize todos os conteúdos de aprendizagem, e somente depois siga para a opção 'jogar'. No entanto, é dada a opção de escolha entre 'aprender' e 'jogar' na mesma tela, pois o usuário pode querer acessar mais de uma vez as explicações antes de responder às perguntas, bem como respondê-las novamente para testar mais uma vez o que aprendeu, o que não seria possível se fosse criada uma sequência padrão, com as explicações no início e o jogo em seguida.

A ferramenta *Scratch*, apesar de possuir muitas qualidades e facilidades, também possui alguns pontos a melhor desenvolver, a exemplo da inserção de textos, em que não é permitido que se insira palavras com acentuação ou cedilha de maneira direta. Quando necessário, era preciso criar um arquivo de imagem em outro programa, para depois realizar a importação, o que tornava a programação mais morosa.

#### <span id="page-42-0"></span>**5 CONSIDERAÇÕES FINAIS**

Através da prevenção, é possível reduzir o número de acidentes de trânsito. Para isto, todo tipo de ação preventiva é bem-vinda, principalmente aquelas que despertam interesse nas pessoas, como por exemplo, um jogo educacional voltado para as crianças. Elas foram escolhidas como o público-alvo por sua geral facilidade de relacionamento e domínio de tecnologias, bem como sua capacidade de disseminar as informações adquiridas dentre as pessoas com as quais convivem, além do fato de que levarão para a vida toda os conhecimentos obtidos.

As mídias digitais são importantes ferramentas a serem empregadas na educação, tendo em vista que estimulam o raciocínio lógico dos usuários. As crianças, por relacionarem-se cada vez mais cedo com elas, geralmente costumam assimilar com maior facilidade o que é aprendido através de meios eletrônicos.

A ferramenta *Scratch* possui uma linguagem de programação simples, e mostrou-se bastante eficiente para o desenvolvimento do jogo, possibilitando ter como resultado uma atividade que busque entreter a criança, enquanto a ensina.

Por se tratar um tema de grande importância para a sociedade em geral, é ideal que se busque sempre desenvolver e ampliar as discussões acerca da educação no trânsito, bem como desenvolver novas ferramentas ou novos jogos tratando de demais assuntos pertinentes ao trânsito, até mesmo voltados para outro público-alvo.

O trabalho desenvolvido ainda não foi empregado em seu público-alvo, porém trata-se de uma ferramenta cujo objetivo é ser utilizada dentro de sala de aula, através da instrução de um professor, ou no convívio familiar com a ajuda de um responsável.

## **REFERÊNCIAS**

<span id="page-43-0"></span>ABDETRAN (Associação Brasileira dos DETRANs). **Trânsito é comunicação**! Brasília, 1999.

AMARAL, Eliana Maria Scarelli *et al*. Incidência de acidentes com crianças em um pronto-socorro infantil. **Revista ciência e saúde**. Vol. 27, nº 4, p. 313-317, 2009.

ASTAH. Versão 6.8.0. Modelo versão 37, 2006-2014, Change Vision.

BARBOSA NETO, José Francisco. **Uma metodologia de desenvolvimento de jogos educativos em dispositivos móveis para ambientes virtuais de ensino**. 2012. 149 f. Dissertação (Mestrado em ciência da computação) – Universidade Federal de Pernambuco, Recife, 2012.

BOTELHO, L. **Jogos educacionais aplicados ao e-learning.** Disponível em: <http://www.ead.sp.senac.br/portal/news\_artigos\_show.asp?cod=290&cod\_sis=7&co d\_cat=14>. Acesso em: 12 out 2015.

BRASIL. Ministério da Saúde (MS). Departamento de Informática do Sistema Único de Saúde. Informações de Saúde. Sistemas e Aplicativos. Brasília. Disponível em: <http://www.datasus.gov.br>. Acesso em: 01 abr. 2016.

COSTA, Bruno José Ferreira da; TENÓRIO, Thaís; TENÓRIO, André. A educação matemática no contexto da etnomatemática Indígena Xavante: um jogo de probabilidade condicional. **Bolema:** Boletim de Educação Matemática. Vol. 28, n. 50, Rio Claro, dez. 2014.

**Curso aprendendo e... vivendo!** Departamento de Estradas e Rodagem – DER. 36ª ed. 2015.

CZERWONKA, Mariana. ONG divulga análise das principais causas de acidentes com crianças. **Portal do Trânsito**, 29 ago. 2015. Disponível em <http://portaldotransito.com.br/noticias/estatisticas/ong-divulga-analise-dasprincipais-causas-de-acidentes-com-criancas>. Acesso em: 02 nov. 2015.

DAROS, E. J. **O risco de atropelamento**, ago, 2006. Disponível em <http://www.pedestre.org.br/downloads/O%20Risco%20de%20Atropelamento.pdf>. Acesso em: 02 nov. 2015.

FARIA, Eloir de Oliveira; BRAGA, Marilita Gnecco de Camargo. Propostas para minimizar os riscos de acidentes de trânsito envolvendo crianças e adolescentes. **Ciência e saúde coletiva**. Vol. 4, nº 1, p. 95-107, 1999.

IMASTERS. *Scratch*. Ago. 2013. Disponível em <http://imasters.com.br/box/ferramenta/scratch/>. Acesso em: 05 abr. 2016.

KISMHIMOTO, T.M. **Jogo, brinquedo, brincadeira e educação**. 2.ed. São Paulo: Cortez, 2001.

MALACARNE, Juliana. Trânsito é a principal causa de morte de crianças em acidentes. **Revista crescer**, 28 ago. 2015. Disponível em: < http://revistacrescer.globo.com/Criancas/Seguranca/noticia/2015/08/transito-eprincipal-causa-de-morte-de-criancas-em-acidentes.html>. Acesso em: 02 nov. 2015.

MALTA, Deborah Carvalho et al. Lesões no trânsito e uso de equipamento de proteção na população brasileira, segundo estudo de base populacional. **Ciência & Saúde Coletiva**. Vol. 21, n. 2, Rio de Janeiro, fev. 2016.

MARJI, Majed. **Aprenda a programar com** *Scratch*. São Paulo: Novatec, 2014.

MARTINS, Maria Cecília; PINTO, Eduardo Mauricio Moreno. **Tutorial** *Scratch* **– Conceitos básicos**. Set. 2011. Disponível em: <http://portal.sme.prefeitura.sp.gov.br/Portals/1/Files/2828.pdf>. Acesso em: 05 abr. 2016.

MIT Media Lab, 2013. Disponível em < https://scratch.mit.edu/ >. Acesso em: 05 abr. 2016.

MOITA, F.; SILVA A. **Os games no contexto de currículo e aprendizagens colaborativas on-line.** Anais do III Congresso Luso Brasileiro Sobre Questões Curriculares. Braga, Portugal, 2006.

MORAN, José Manuel. Ensino e aprendizagem inovadores com tecnologia. 2000. Disponível em

<http://www.inf.ufes.br/~cvnascimento/artigos/ensino%2520e%2520aprendizagem.p df>. Acesso em: 04 abr. 2016.

ONG CRIANÇA SEGURA. **Dados das mortes por acidentes**, 2012. Disponível em <http://criancasegura.org.br/page/faixa-etaria-de-0-a-14-anos>. Acesso em: 02 nov. 2015.

Organización Mundial de la Salud (OMS). **Traumatismos y violência - datos**. Ginebra: Mundial de la salud. 2010. 20p. Disponível em: <http://apps.who.int/iris/bitstream/10665/44335/1/9789243599373\_spa.pdf?ua=1> Acesso em: 01 abr. 2016.

Projeto Vida no Trânsito: Portaria 3023/2011. Ministério da saúde e secretaria de vigilância em saúde. 39 p. Brasília, mar. 2012. Disponível em < http://www.viasseguras.com/content/download/5258/32905/file/apresentacao\_vida\_no\_transito\_201 2\_45.pdf>. Acesso em: 01 abr. 2016.

ROSA, Vitor Sales Dias. *Scratch***: um software para construir jogos eletrônicos, desenvolver matemática e se divertir**. 2009. Disponível em: <http://www.projetos.unijui.edu.br/matematica/cd\_egem/fscommand/MC/MC\_8.pdf>. Acesso em: 20 nov. 2015.

SAVI, Rafael; ULBRICHT, Vania Ribas. Jogos educacionais digitais: Benefícios e desafios. **Novas tecnologias na educação**. Vol. 6, nº 2, dez. 2008.

*SCRATCH*. **Sobre** *Scratch***.** Disponível em <https://scratch.mit.edu/about/>. Acesso em: 30 out. 2015.

SANTOS, Cristiane Rezende. **Do estresse à agressividade no trânsito: Perspectivas dos motoristas na cidade de Aracaju-SE**. 2013. 48 f. Monografia (Curso de pós graduação "Lato Sensu" em Psicologia no Trânsito) – Universidade Paulista UNIP, Maceió, 2013.

SILVA, Maria Gabriella Pacheco da; SILVA, Vanessa de Lima; LIMA, Maria Luiza Lopes Timóteo de. Lesões craniofaciais decorrentes de acidentes por motocicleta: uma revisão integrativa. **CEFAC**. Vol. 17, nº 5, São Paulo, set./out. 2015.

UNIVERSIDADE FEDERAL DA BAHIA. **Um pouco sobre o** *Scratch*. Set. 2013. Disponível em <http://www.moodle.ufba.br/mod/resource/view.php?id=171545>. Acesso em: 05 abr. 2016.

<span id="page-46-0"></span>**APÊNDICES**

**Apêndice A –** *Script* **inicial de apresentação do personagem André.**

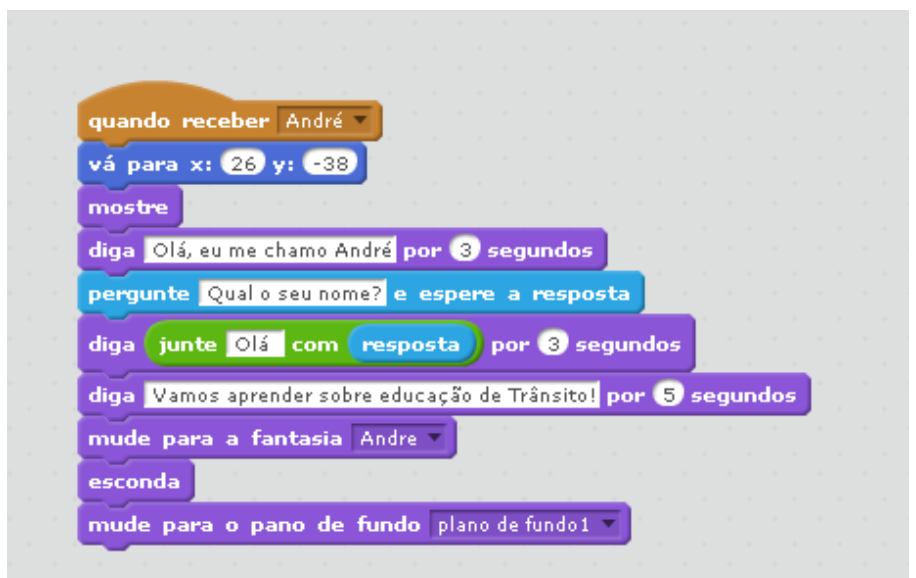

**Apêndice B -** *Script* **do botão 'Aprender'.**

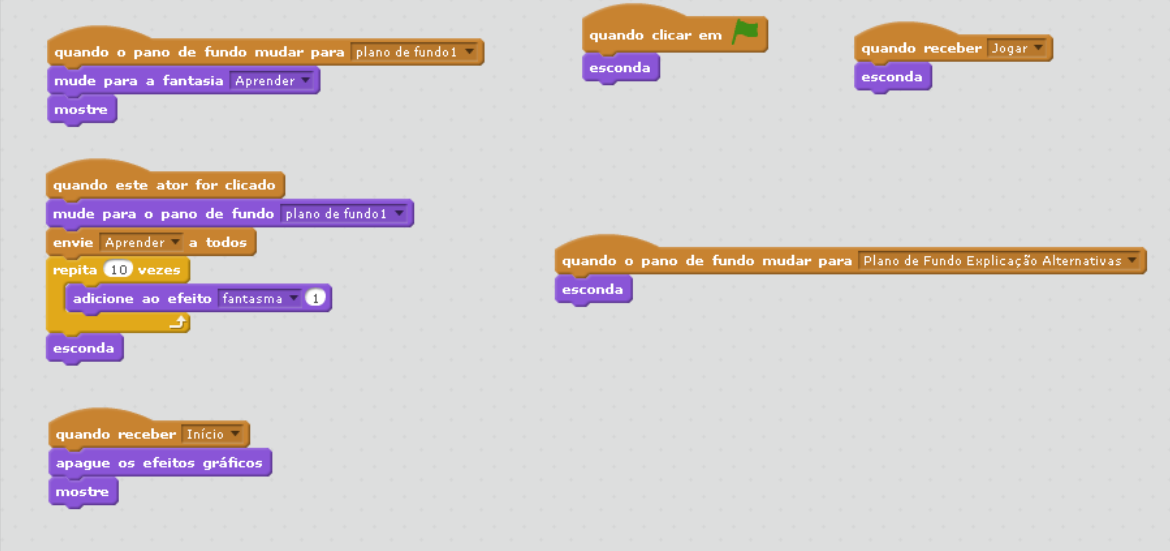

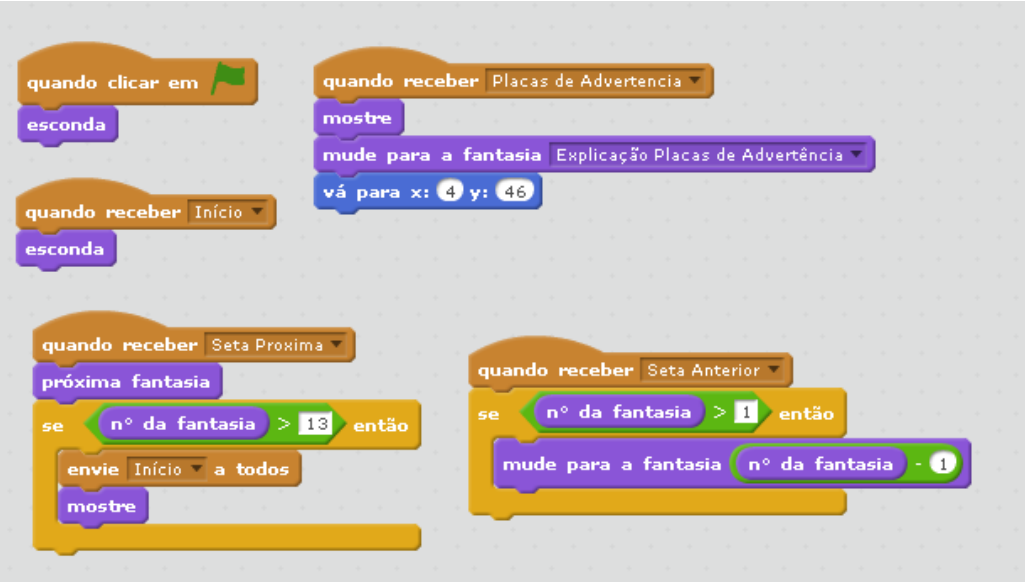

**Apêndice C -** *Script* **do conteúdo de aprendizado sobre placas.**

# **Apêndice D -** *Script* **do botão 'Jogar'.**

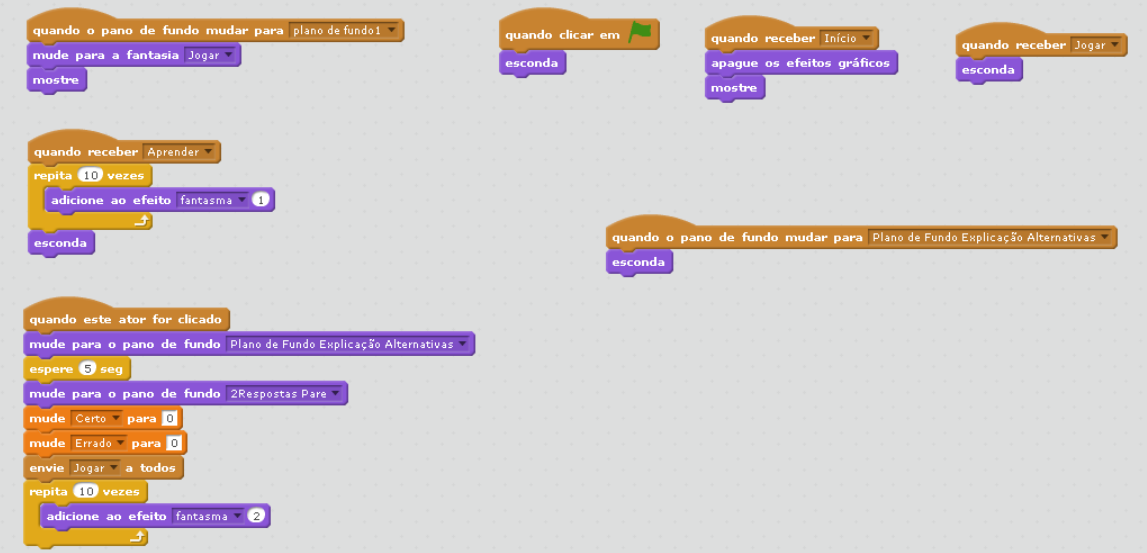

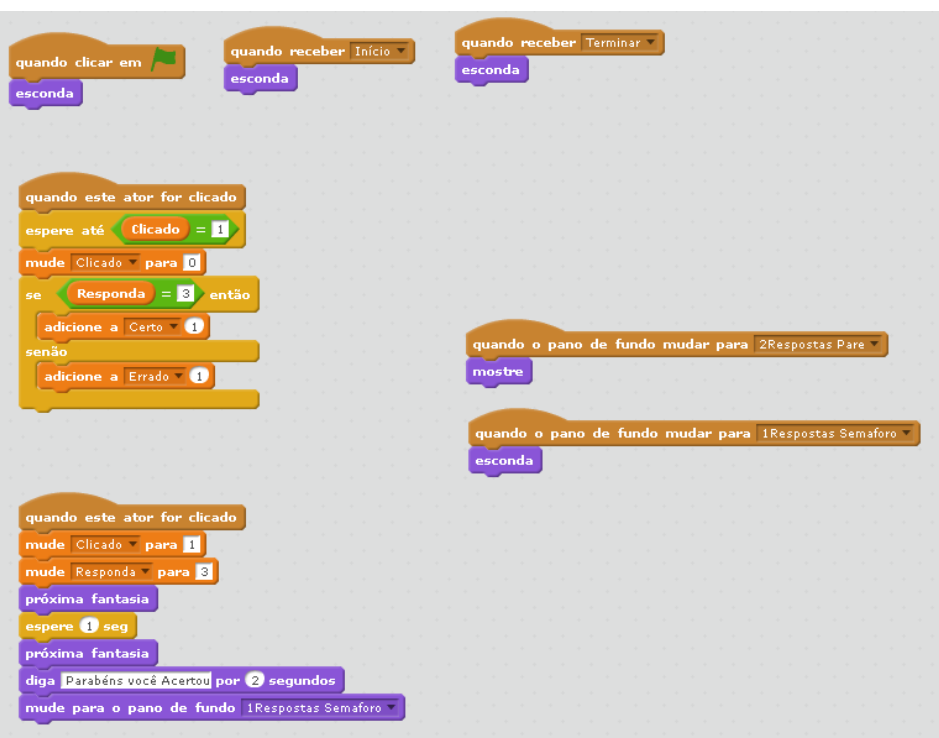

**Apêndice E -** *Script* **do primeiro formato de pergunta.**

**Apêndice F -** *Script* **do segundo formato de pergunta.**

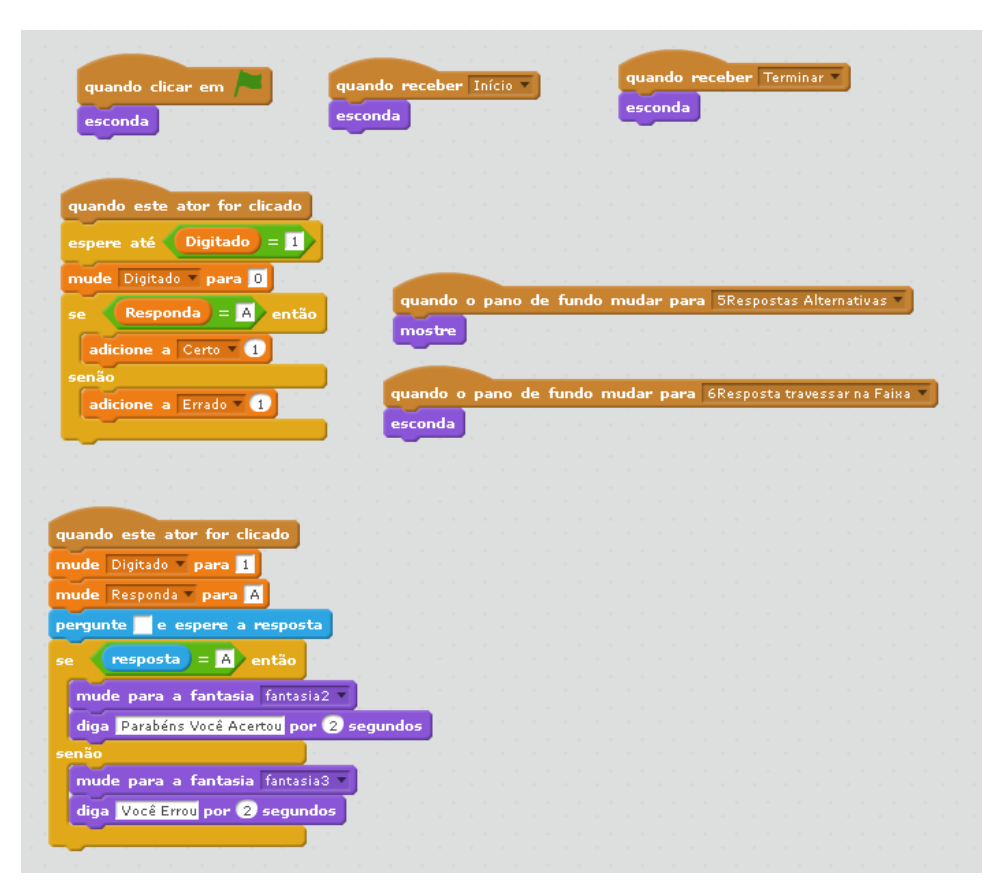

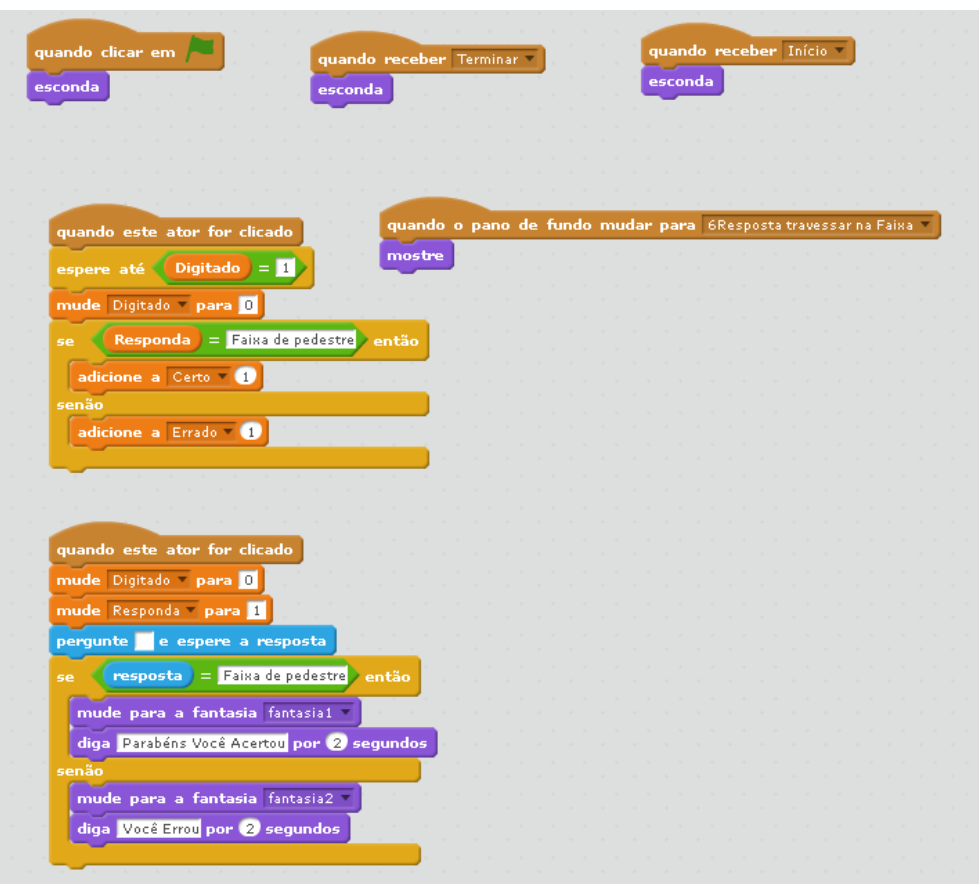

# **Apêndice G -** *Script* **do terceiro formato de pergunta.**

**Apêndice H -** *Script* **do placar de erros e acertos.**

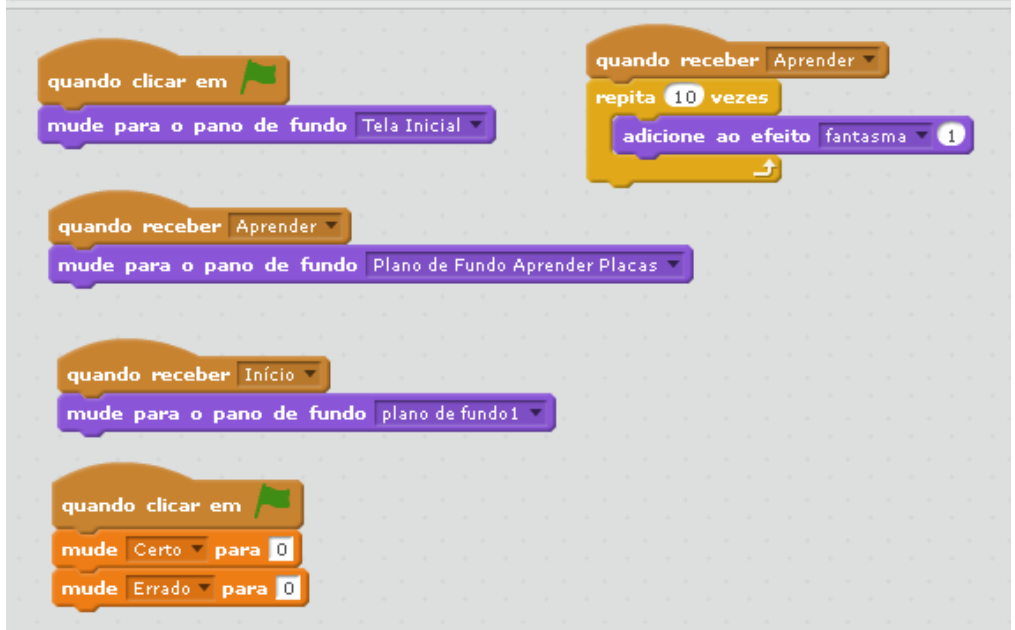